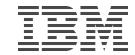

#### IBM Spectrum Scale

# Performance Data analytics with Grafana dashboards

Helene Wassmann

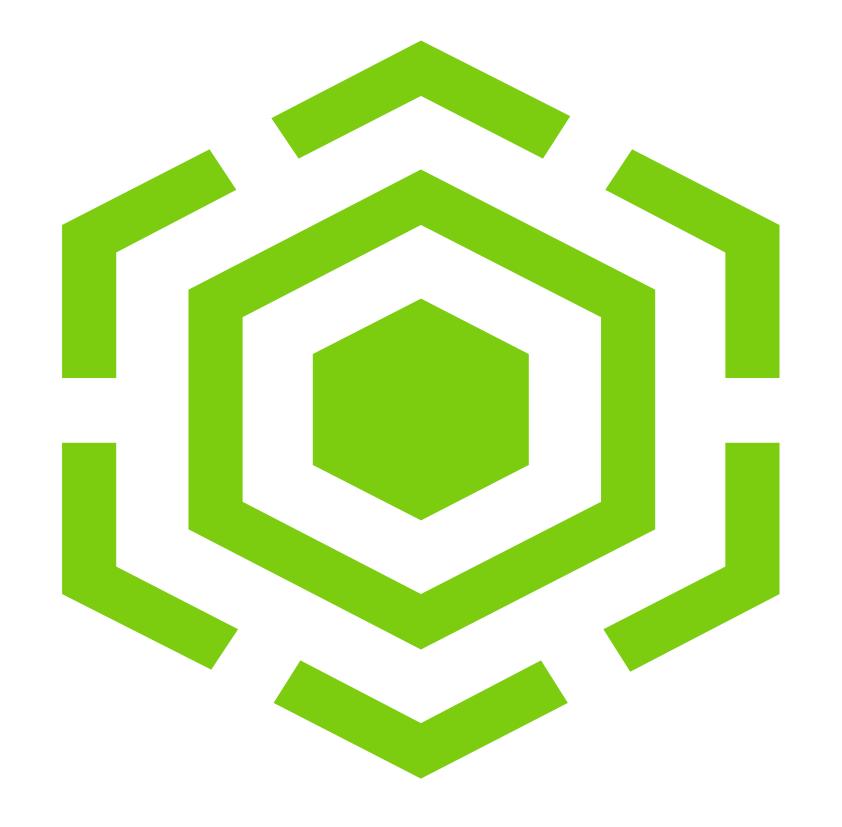

- 1. What is Grafana?
  - a. Evolution & Key concepts
  - b. Grafana features highlights
  - c. Integration with IBM Spectrum Scale
- 2. IBM Spectrum Scale Bridge for Grafana updates
- 3. New bundle 'Example Dashboards'
  - a. Getting Started with 'HOWTO Dashboards'
  - b. Use Case 'SMB operations'
  - c. Use Case 'data transfers to a cloud'
- 4. Performance Data analysis strategies
- 5. Summary
- 6. Reference Materials

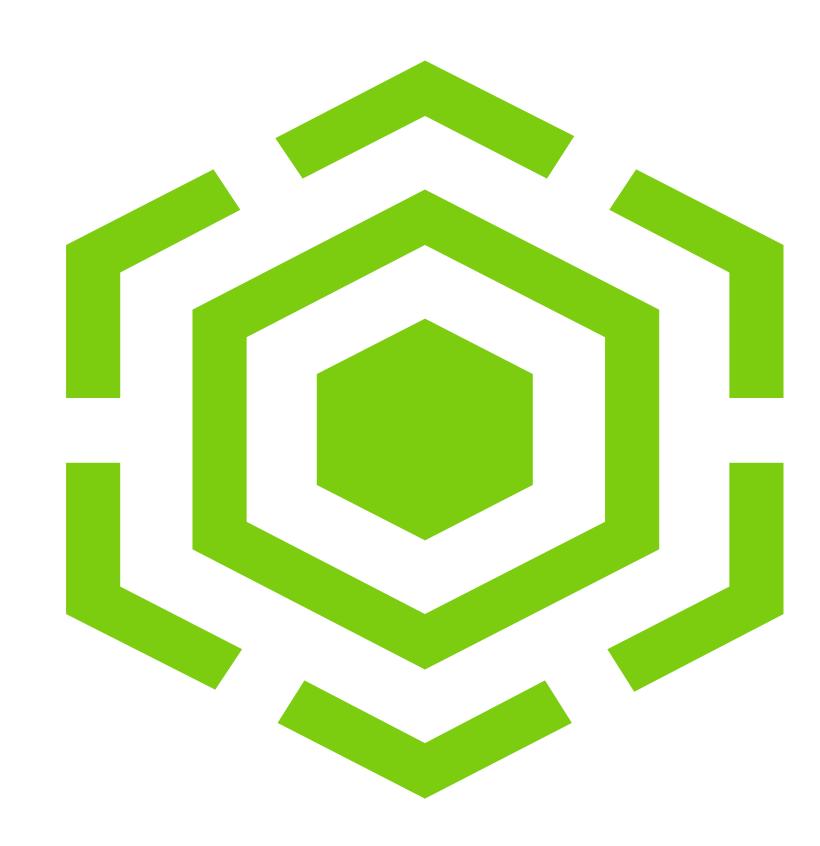

#### 1. What is Grafana?

- a. Evolution & Key concepts
- b. Grafana features highlights
- c. Integration with IBM Spectrum Scale
- 2. IBM Spectrum Scale Bridge for Grafana updates
- 3. New bundle 'Example Dashboards'
  - a. Getting Started with 'HOWTO Dashboards'
  - b. Use Case 'SMB operations'
  - c. Use Case 'data transfers to a cloud'
- 4. Performance Data analysis strategies
- 5. Summary
- 6. Reference Materials

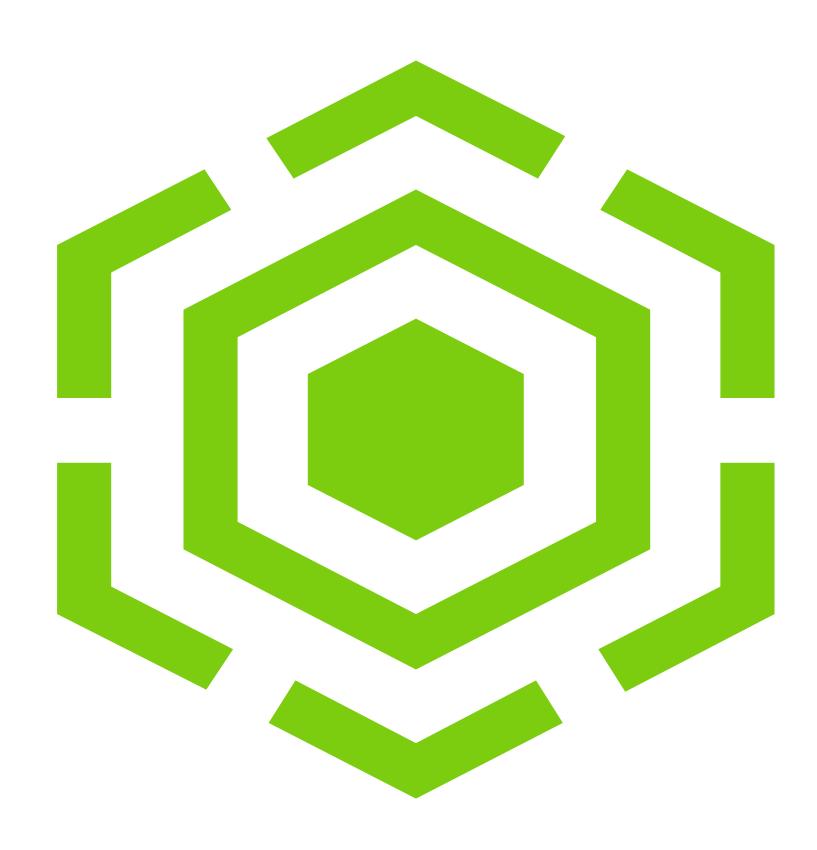

#### What is Grafana?

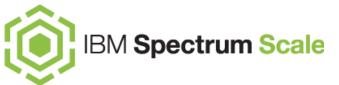

"The analytics platform for all your metrics

Grafana allows you to <u>query</u>, <u>visualize</u>, alert on **and** <u>understand</u> your metrics no matter where they are stored.

Create, explore, and share dashboards with your team and foster a data driven culture."

https://grafana.com/grafana

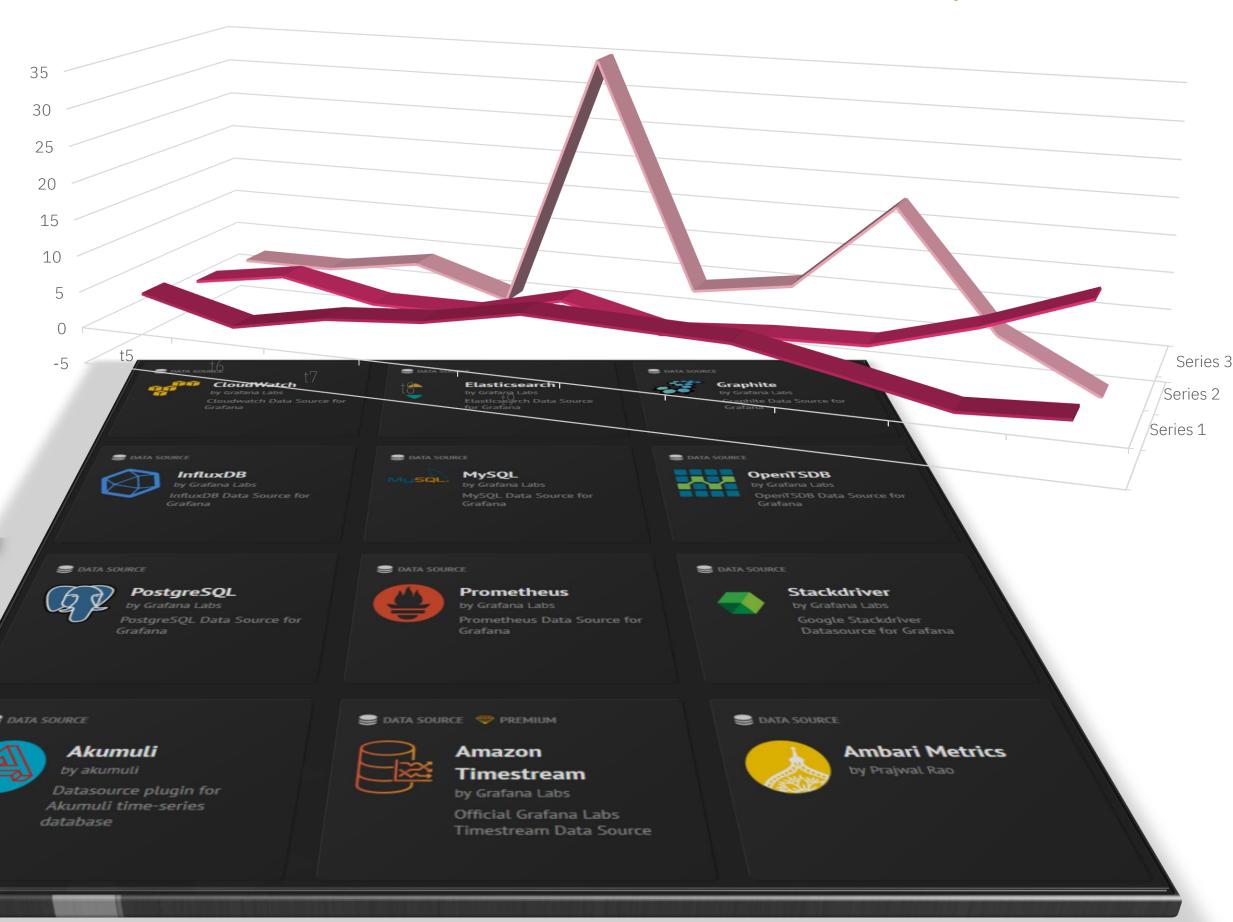

## Grafana features highlights

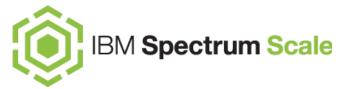

#### **Application**

- pretty easy to install and configure
- OS: Linux, Mac, Windows, Docker or building from source
- powerful visualization capabilities
- wide array of customization options
- large community of users and active contributors
- hundreds of <u>dashboards</u> and <u>plugins</u> in the official library

#### **Data Source**

- built-in integration with Graphite, Prometheus,
  InfluxDB, openTSDB, Elasticsearch, MySQL,
  PostgreSQL, and many others...
- for each data source specific query editor
- extend Grafana by writing your own plugins

#### **Dashboard**

- dynamic & reusable dashboards
- generic dashboards trough templating
- comprehensive charts
- slice and dice data in any way
- mix different data sources in the same dashboard
- Sharing data & dashboards across the team in many ways (direct link, snapshot, export & import)

#### **Row/Panel**

- easy style switch (graph, singlestat, table, heatmap and free text)
- flexible data transformation (time series to rows or time series to columns)
- mix different data sources in the same graph
- query Inspector
- alias patterns

- 1. What is Grafana?
  - a. Evolution & Key concepts
  - b. Grafana features highlights
  - c. Integration with IBM Spectrum Scale
- 2. IBM Spectrum Scale Bridge for Grafana updates
- 3. New bundle 'Example Dashboards'
  - a. Getting Started with 'HOWTO Dashboards'
  - b. Use Case 'SMB operations'
  - c. Use Case 'data transfers to a cloud'
- 4. Performance Data analysis strategies
- 5. Summary
- 6. Reference Materials

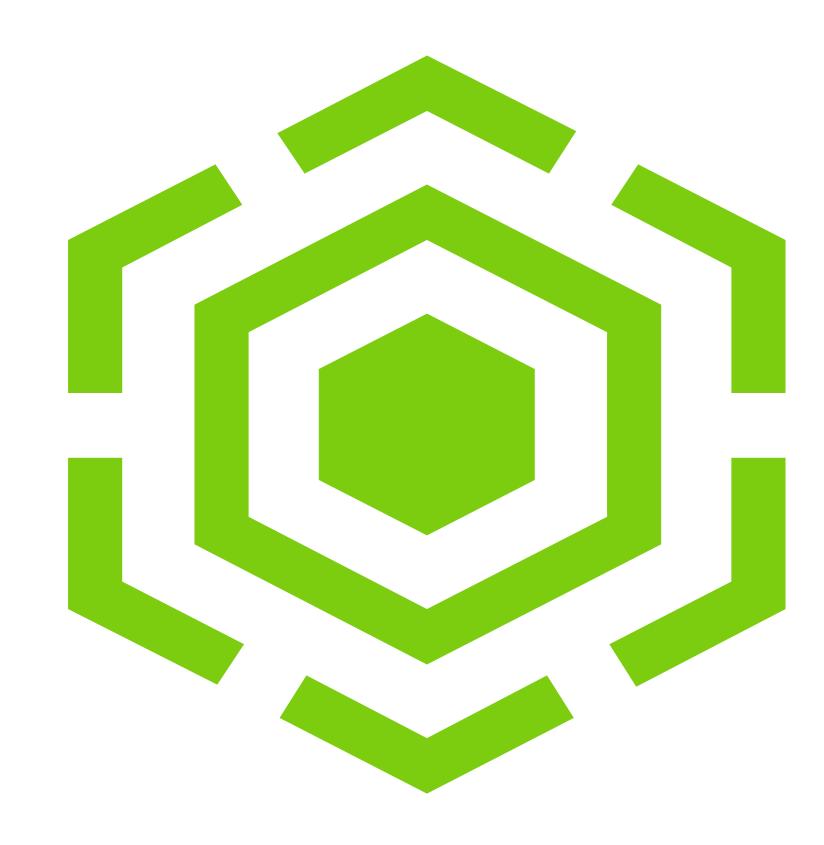

## Grafana integration with IBM Spectrum Scale

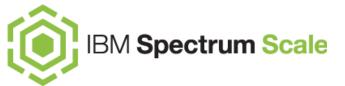

#### Grafana

talks to backends over REST HTTP API

## IBM Spectrum Scale BRIDGE for Grafana

- standalone Python application
- openTSDB data exchange format
- full set of IBM Spectrum Scale supported metrics
- communicates with Grafana via port 4242 (default by openTSDB)

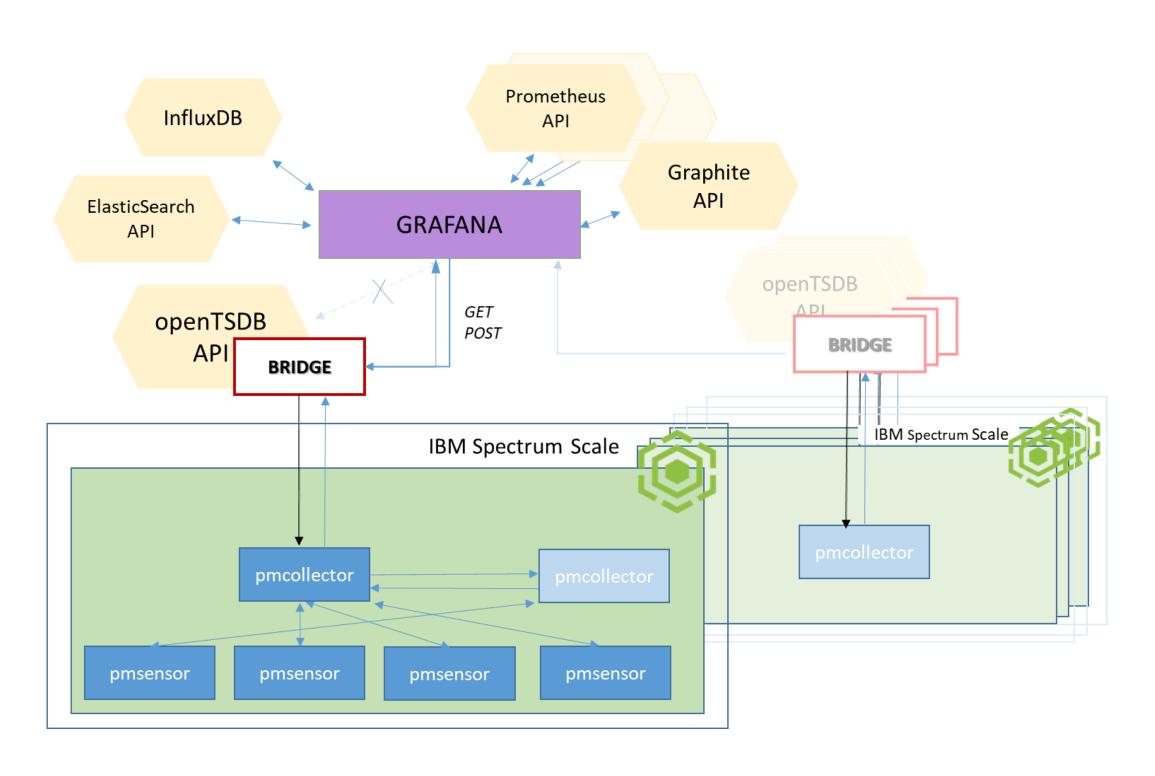

- 1. What is Grafana?
  - a. Evolution & Key concepts
  - b. Grafana features highlights
  - c. Integration with IBM Spectrum Scale

#### 2. IBM Spectrum Scale Bridge for Grafana updates

- 3. New bundle 'Example Dashboards'
  - a. Getting Started with 'HOWTO Dashboards'
  - b. Use Case 'SMB operations'
  - c. Use Case 'data transfers to a cloud'
- 4. Performance Data analysis strategies
- 5. Summary
- 6. Reference Materials

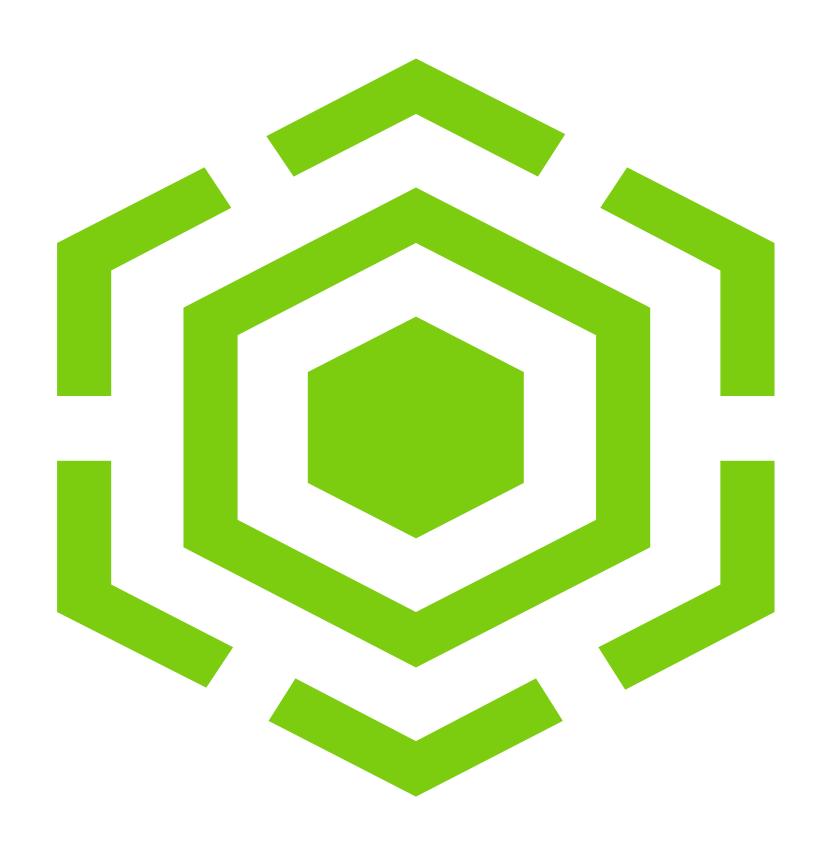

## IBM Spectrum Scale **Bridge** updates

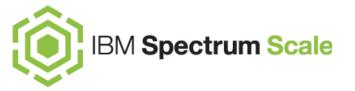

#### IBM Spectrum Scale Bridge version 4.0

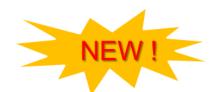

- will be available at the beginning of April 2019
- tested with Grafana 6.0, Python 2.7, 3.6, CherryPy 18.01
- tested with IBM Spectrum Scale 4.2.3, 5.0.2, 5.0.3

NOTE: CherryPy has dropped support for Python 2 with version 18.0.0

#### Bridge source code changes

- most improvements done to the selection/setting query interval
  - use metric data polling interval, if the downsampling is disabled explicitly (!)
  - allow MIN, MAX, SUM, AVG calculation for the downsampling

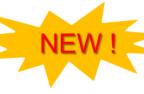

#### **New bundle of "Example Dashboards"**

- download for free
- will be published on <u>developerWorks</u> , together with the bridge v.4
- NEW!

organized in sub groups: HOWTO's, protocols, cloud...

- 1. What is Grafana?
  - a. Evolution & Key concepts
  - b. Grafana features highlights
  - c. Integration with IBM Spectrum Scale
- 2. IBM Spectrum Scale Bridge for Grafana updates

#### 3. New bundle 'Example Dashboards'

- a. Getting Started with 'HOWTO Dashboards'
- b. Use Case 'SMB operations'
- c. Use Case 'data transfers to a cloud'
- 4. Performance Data analysis strategies
- 5. Summary
- 6. Reference Materials

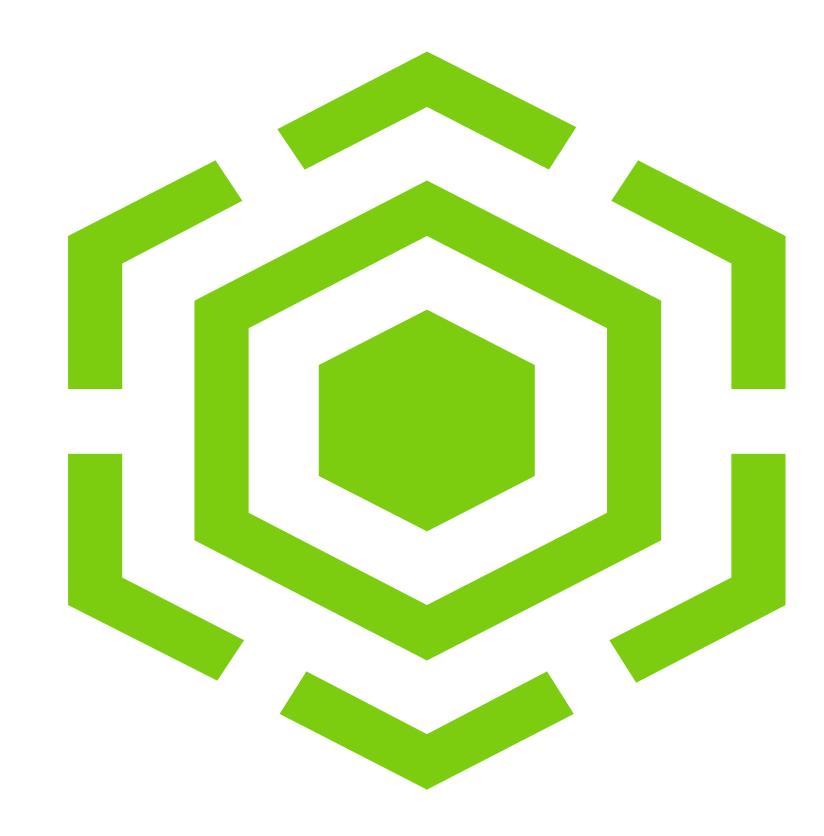

## New bundle "Example Dashboards"

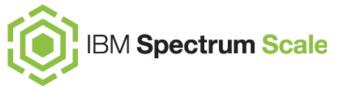

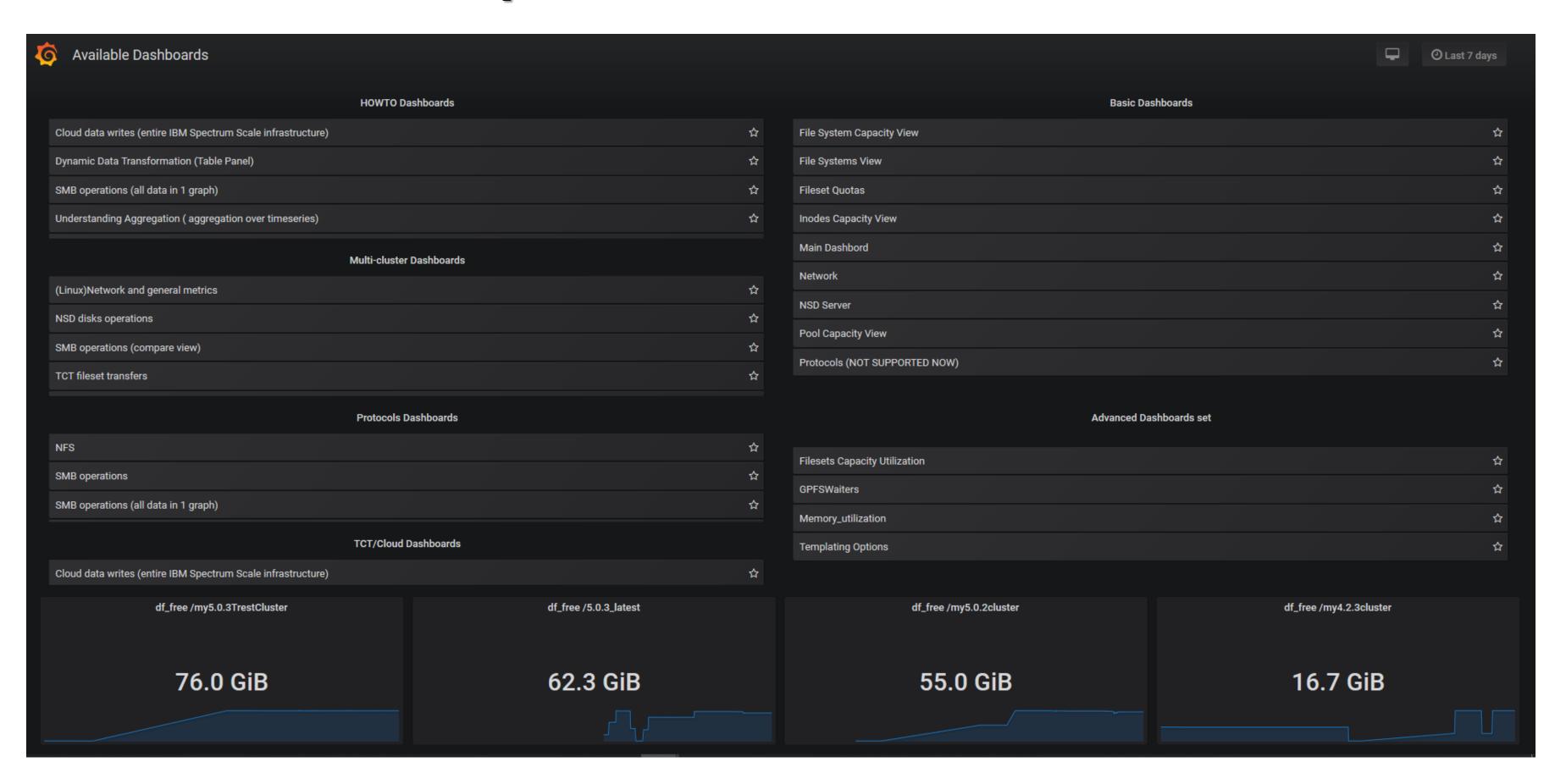

## New bundle "Example Dashboards"

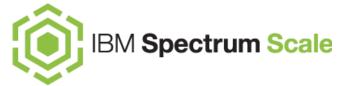

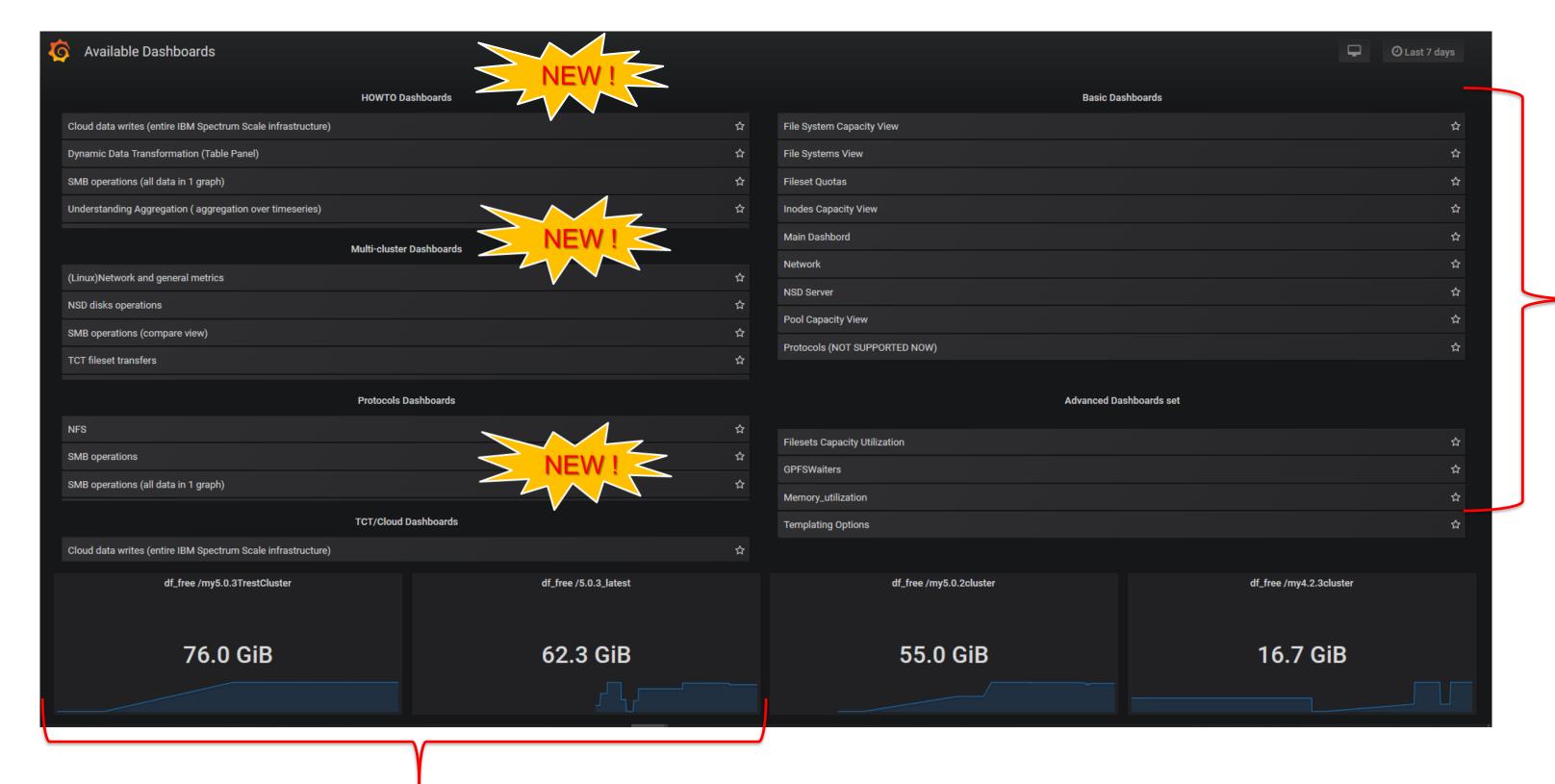

available from the previous Bridge releases

New dashboards download package will be available with the Bridge v.4

## New bundle "Example Dashboards"

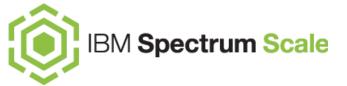

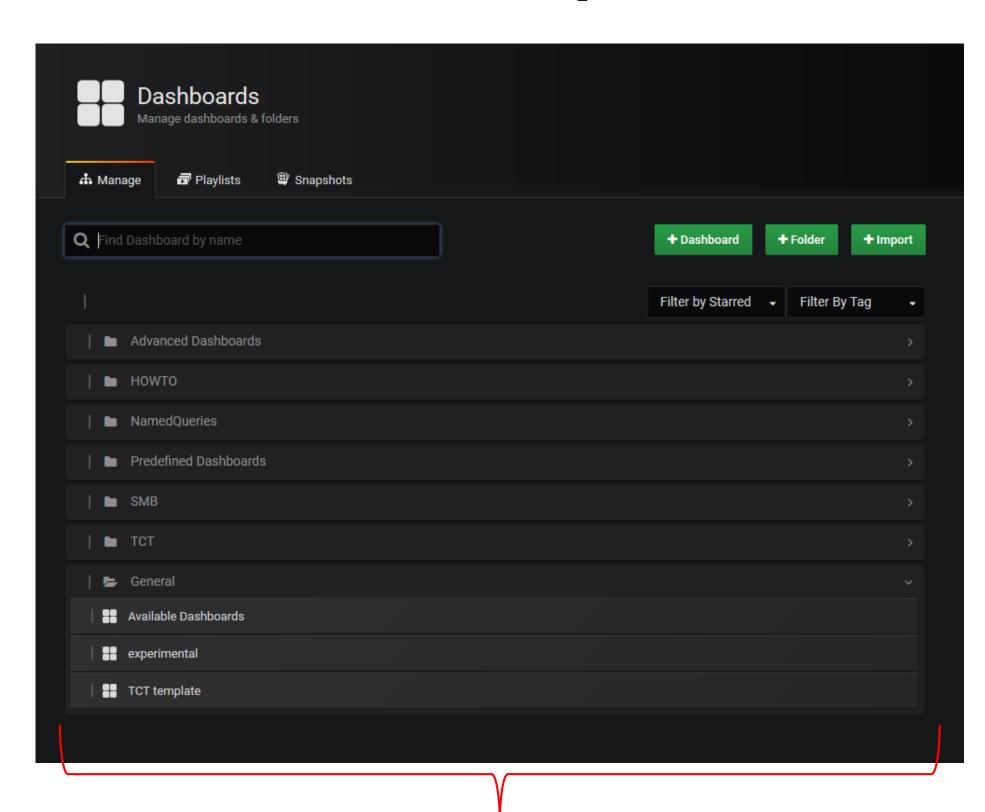

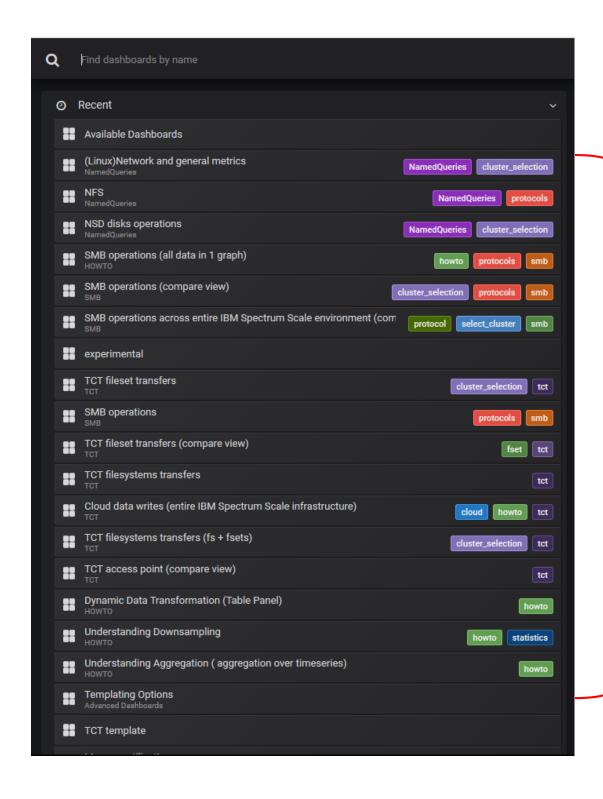

search by *TAG* or dashboard name

folder structure

- 1. What is Grafana?
  - a. Evolution & Key concepts
  - b. Grafana features highlights
  - c. Integration with IBM Spectrum Scale
- 2. IBM Spectrum Scale Bridge for Grafana updates
- 3. New bundle 'Example Dashboards'
  - a. Getting Started with 'HOWTO Dashboards'
  - b. Use Case 'SMB operations'
  - c. Use Case 'data transfers to a cloud'
- 4. Performance Data analysis strategies
- 5. Summary
- 6. Reference Materials

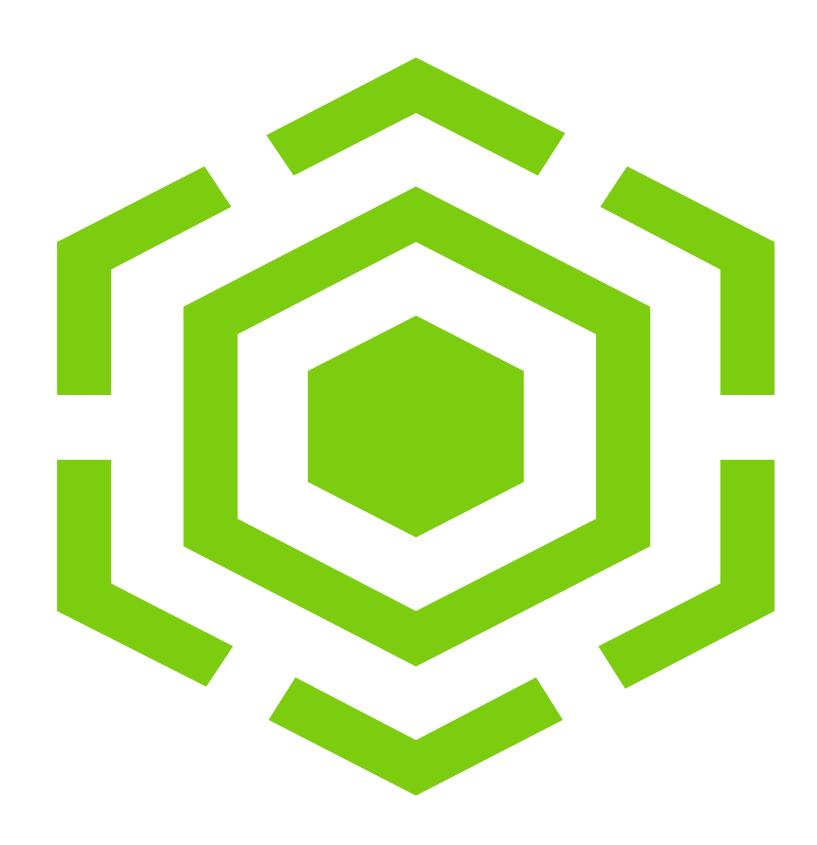

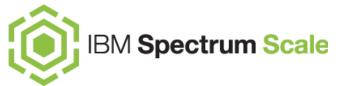

#### "Learning by Doing"

- install Grafana & IBM Spectrum Scale bridge for Grafana
  - > follow bridge installation instructions on the <u>developerWorks</u>
- add your cluster to Grafana monitoring sources
- download and import example dashboards (HOWTO's recommended)
- try out Grafana & bridge features interactively
- modify and design your own dashboards

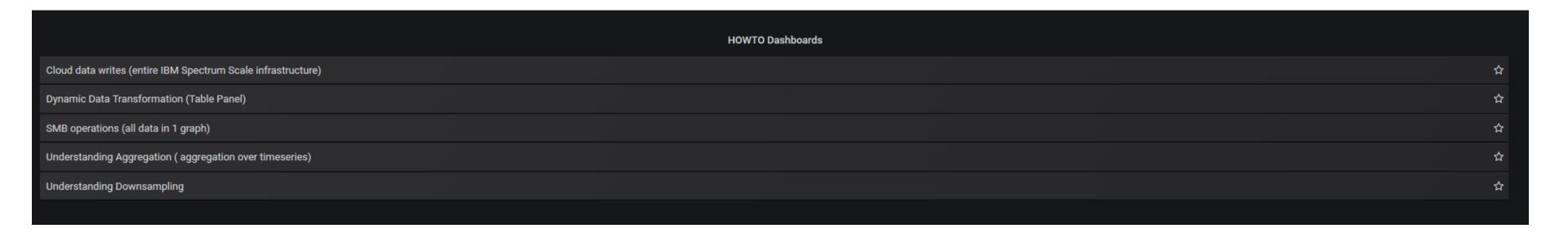

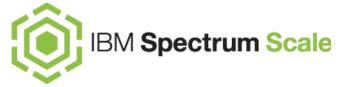

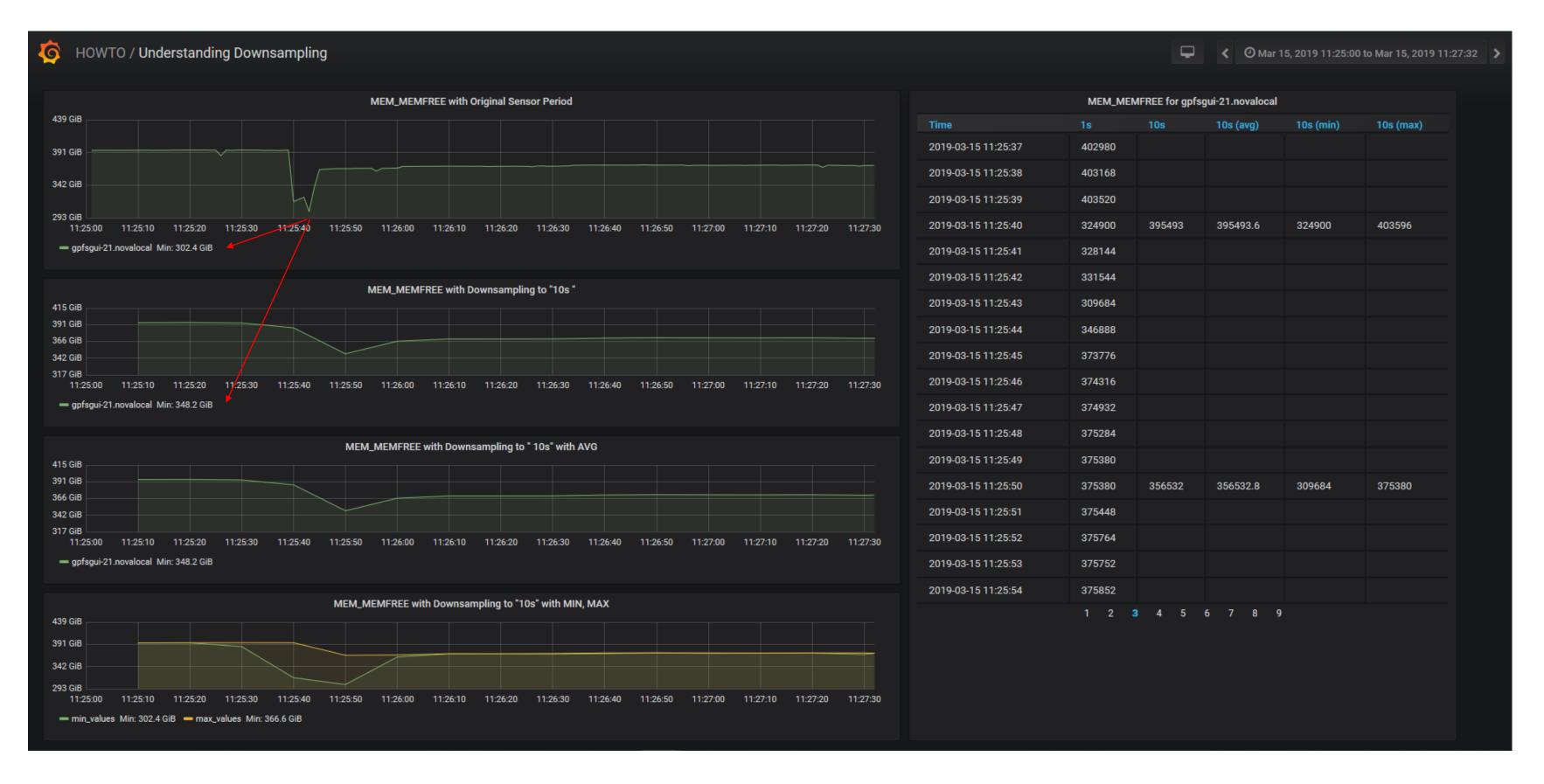

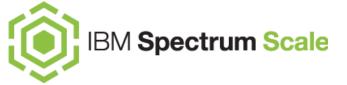

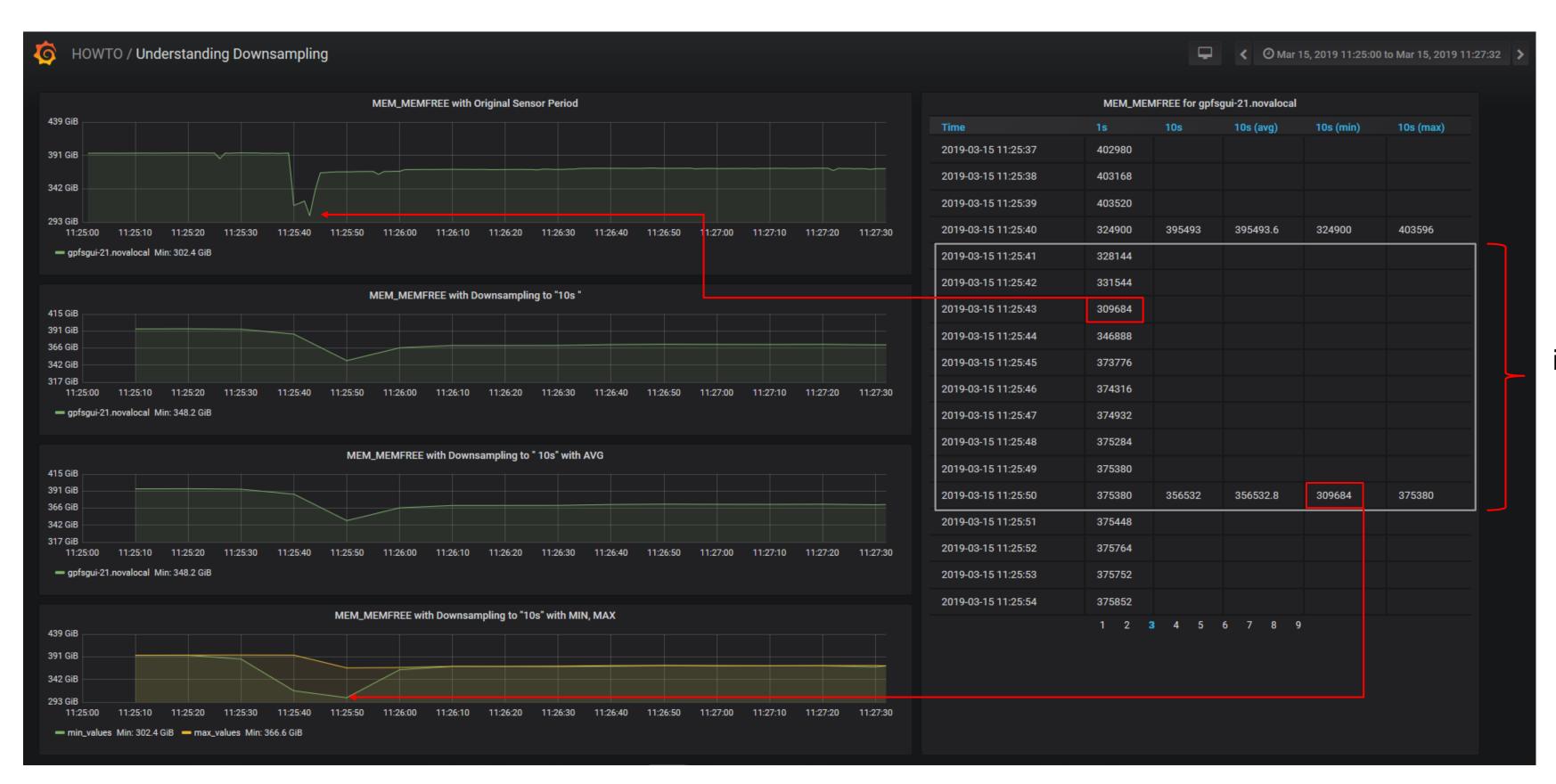

interval (10s)

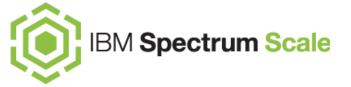

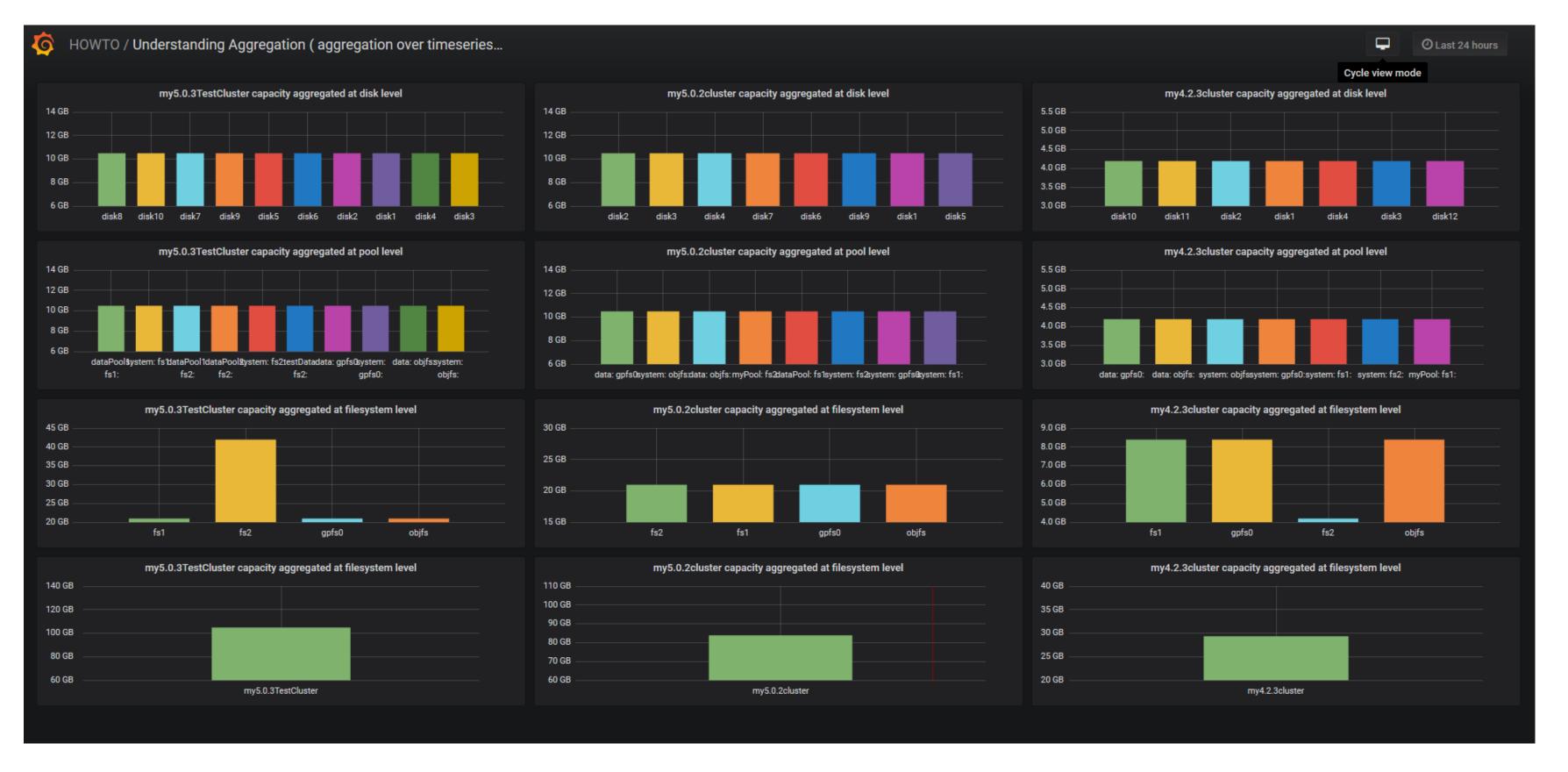

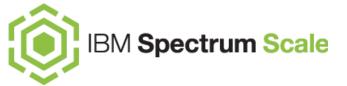

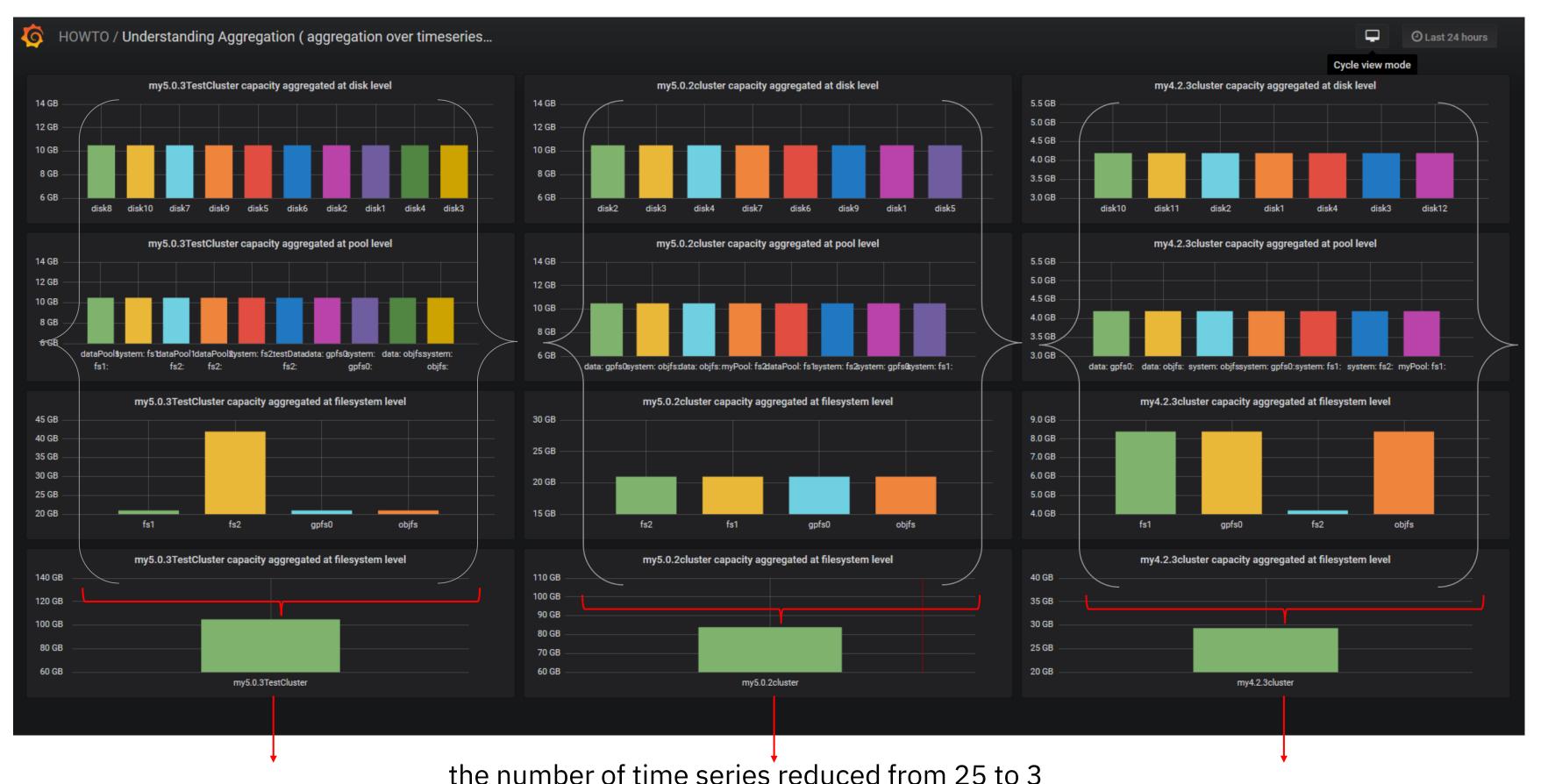

the number of time series reduced from 25 to

- 1. What is Grafana?
  - a. Evolution & Key concepts
  - b. Grafana features highlights
  - c. Integration with IBM Spectrum Scale
- 2. IBM Spectrum Scale Bridge for Grafana updates
- 3. New bundle 'Example Dashboards'
  - a. Getting Started with 'HOWTO Dashboards'
  - b. Use Case 'SMB operations'
  - c. Use Case 'data transfers to a cloud'
- 4. Performance Data analysis strategies
- 5. Summary
- 6. Reference Materials

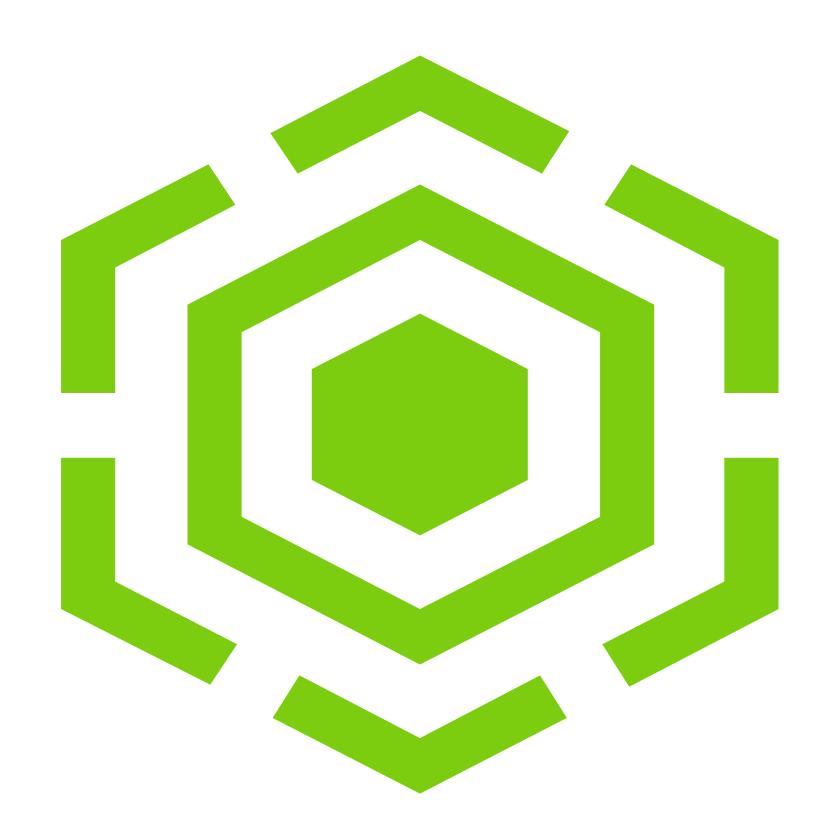

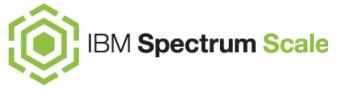

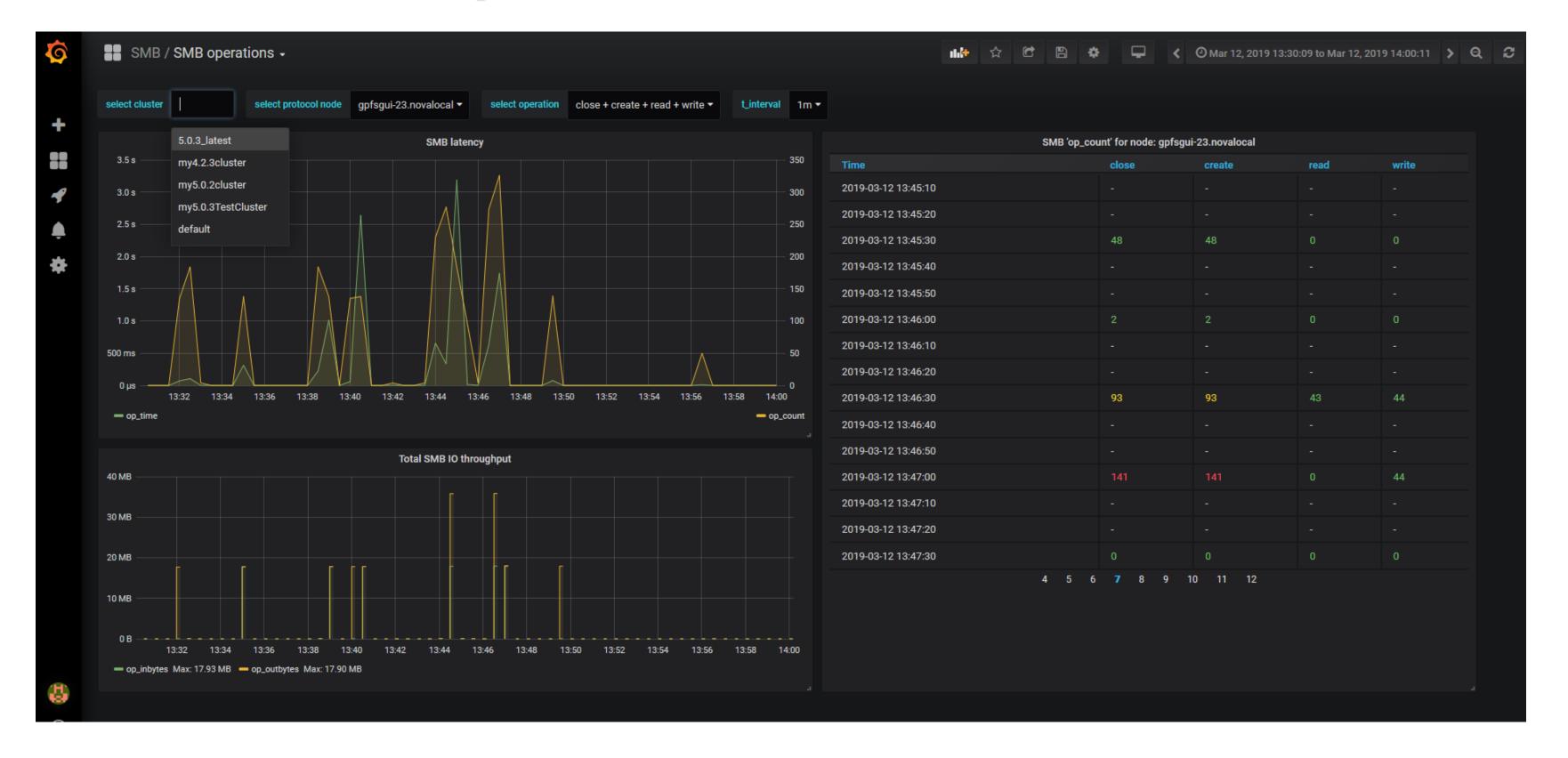

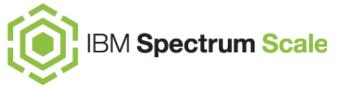

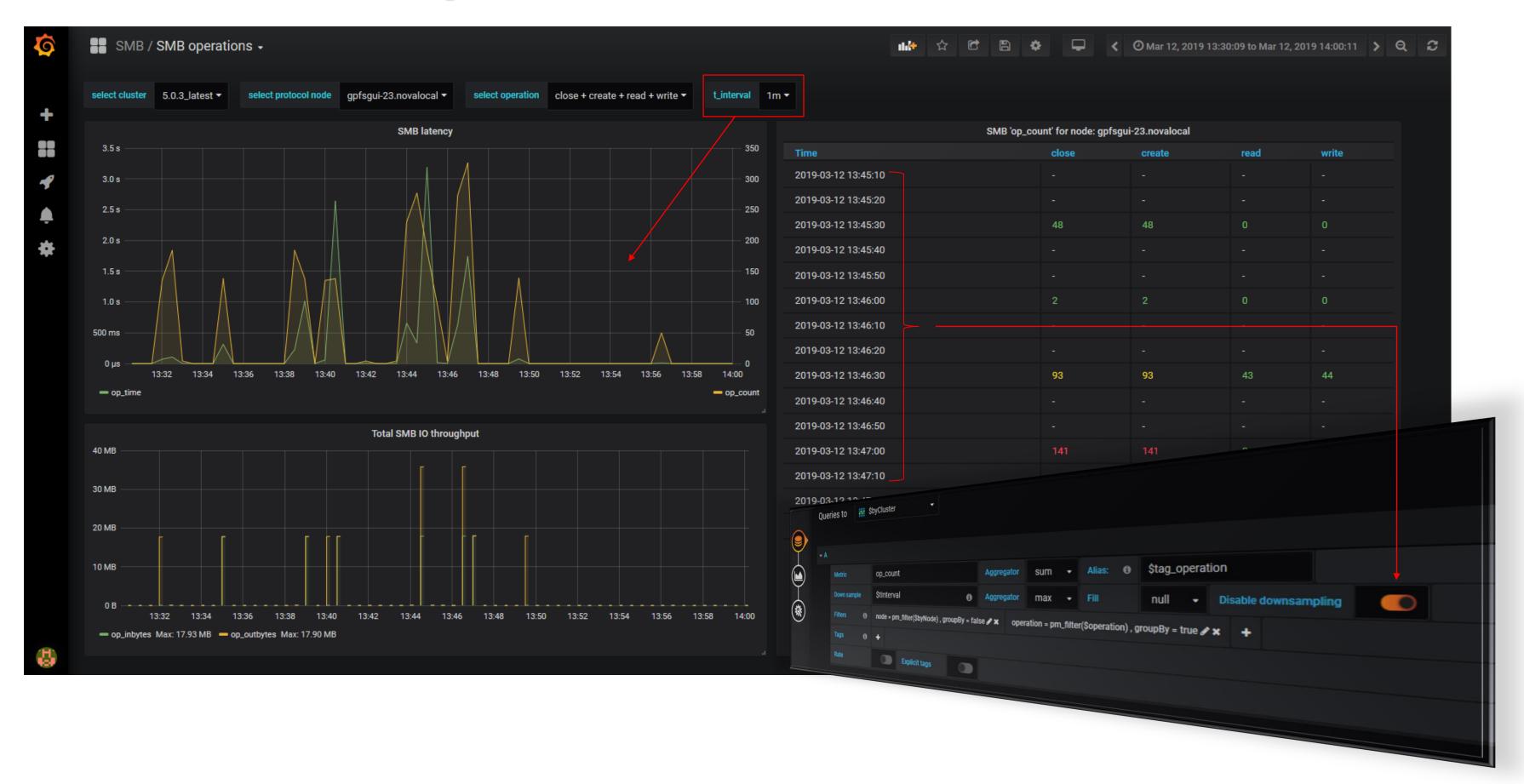

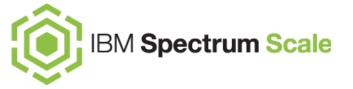

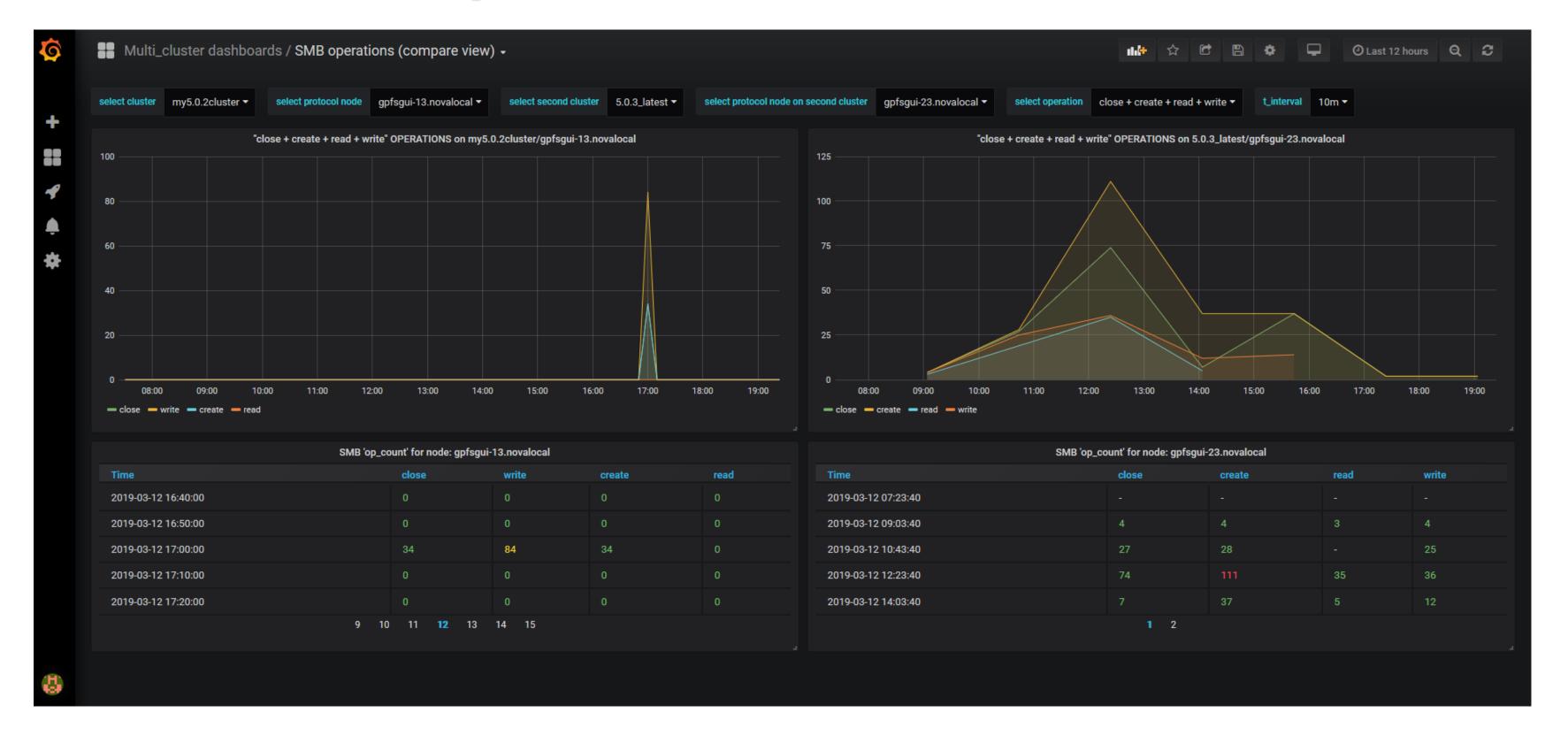

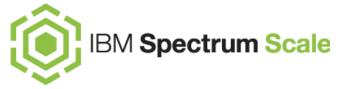

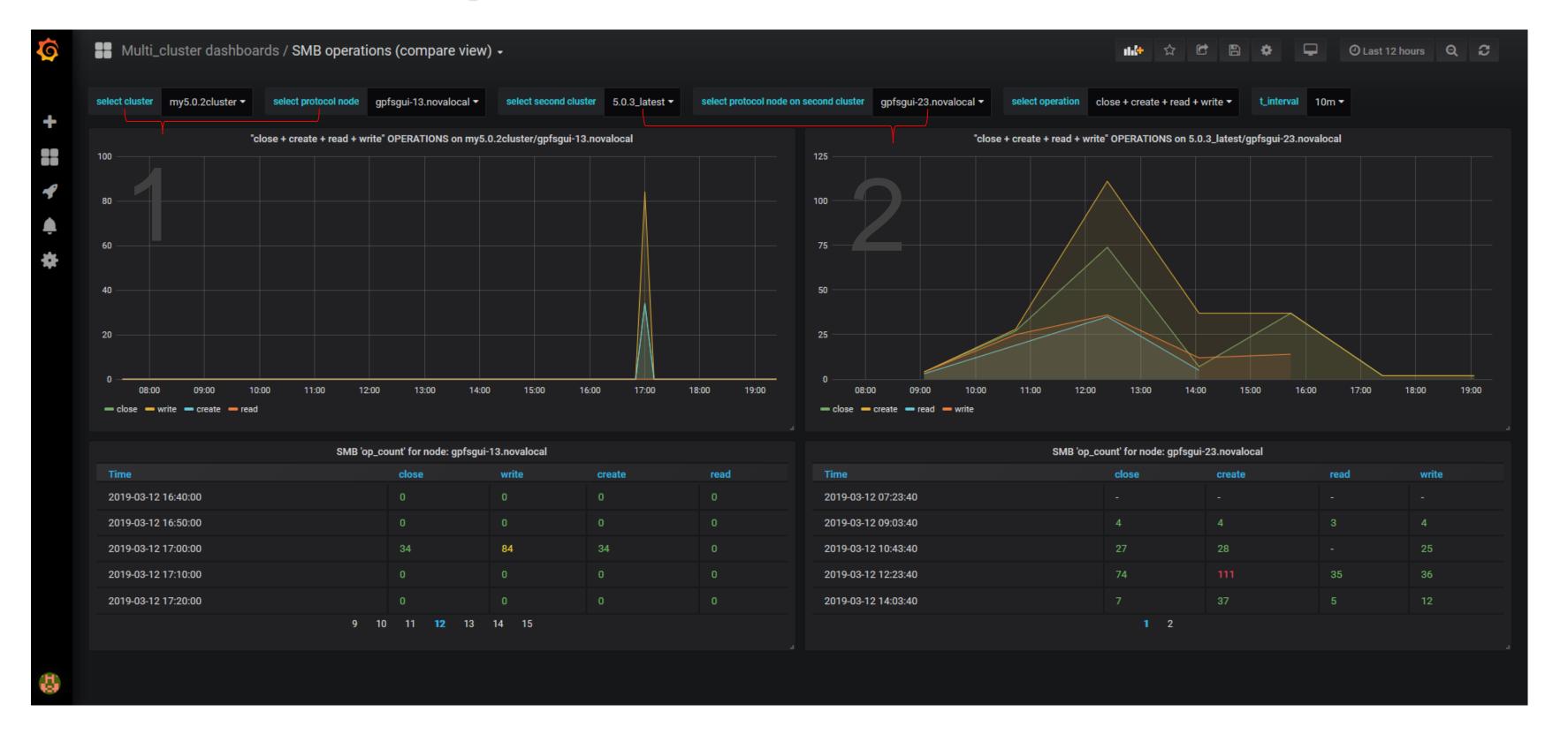

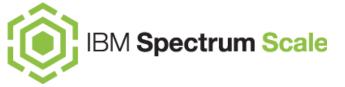

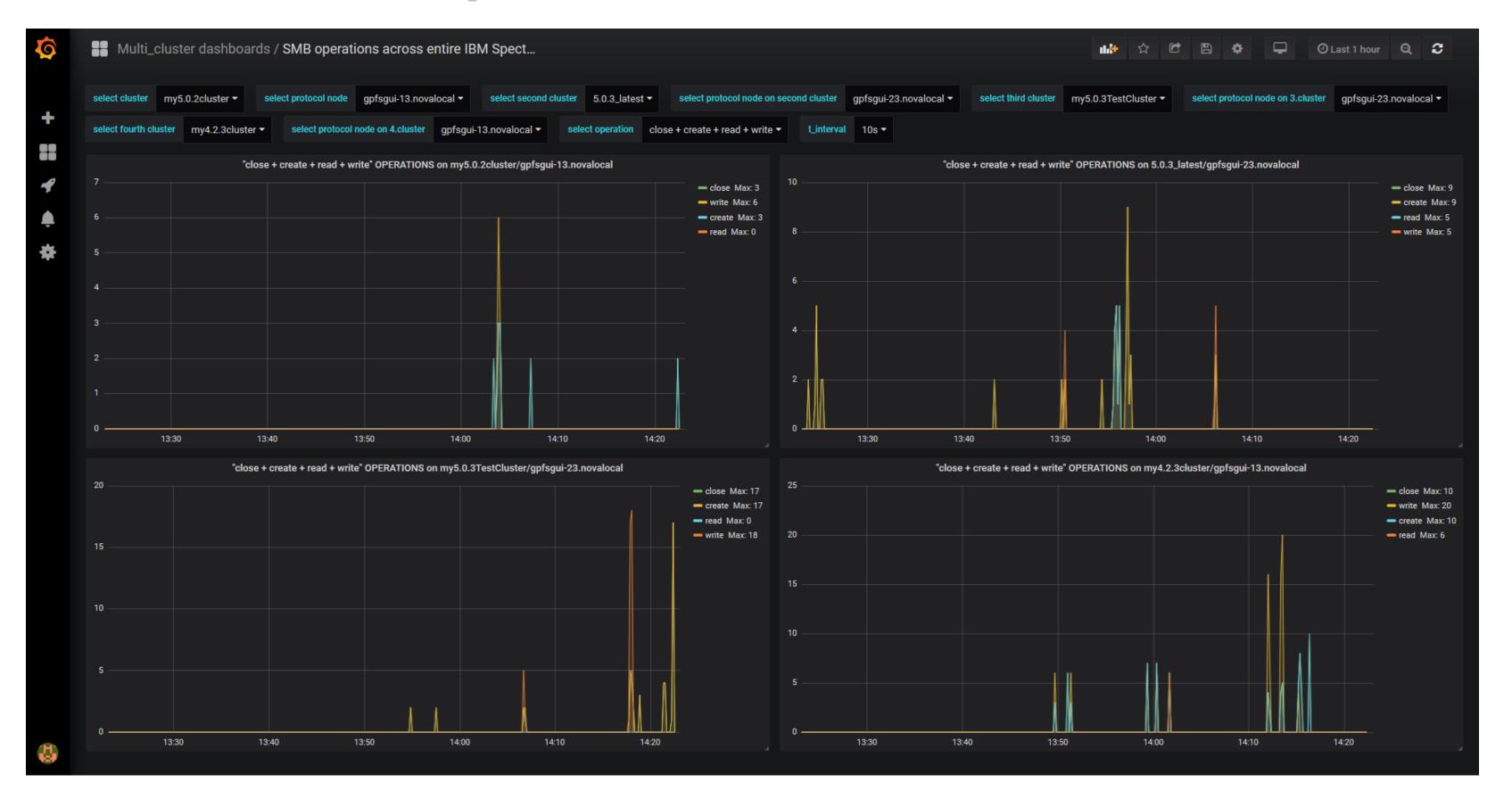

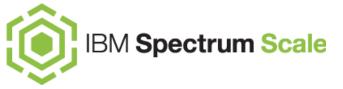

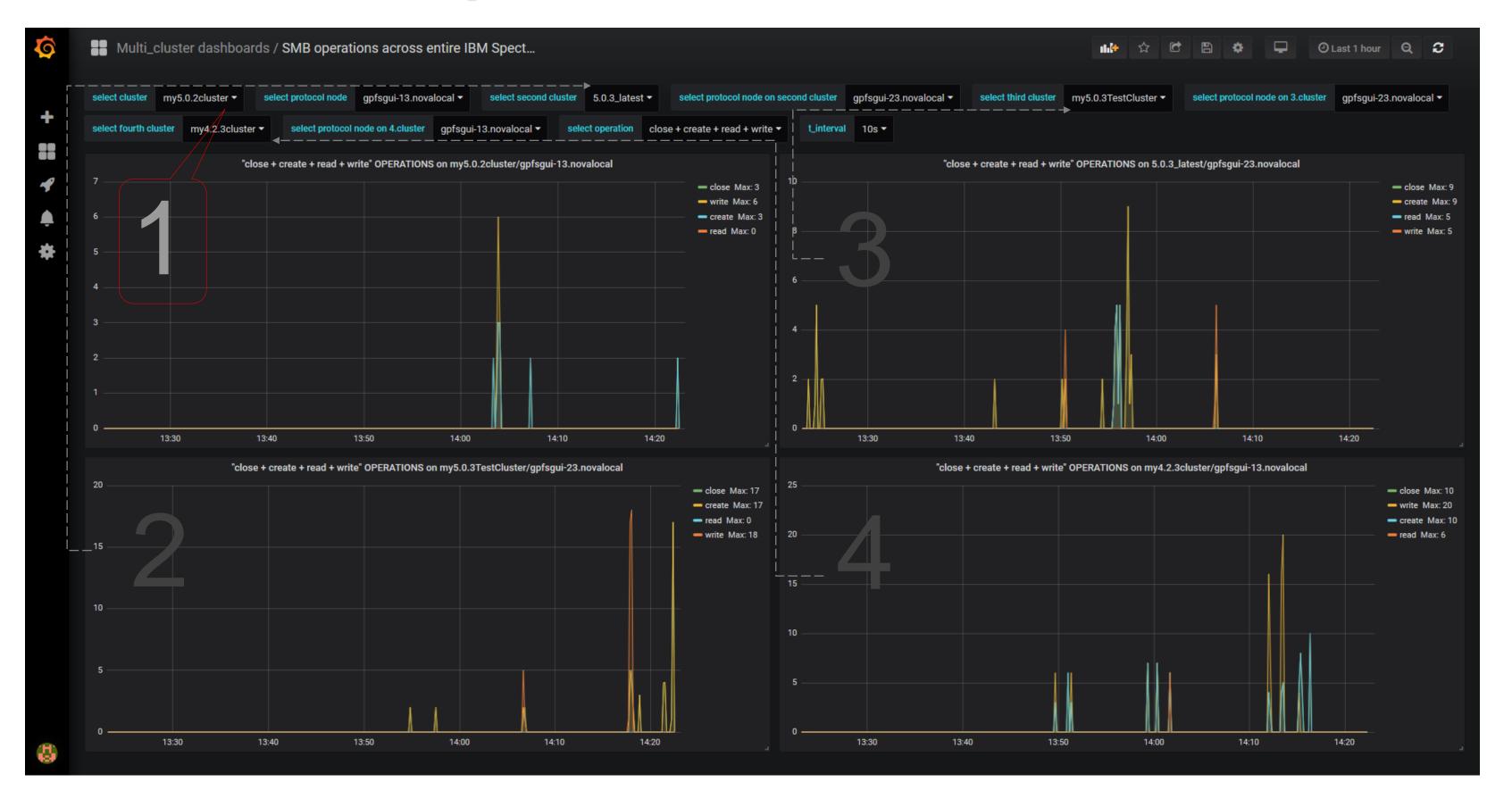

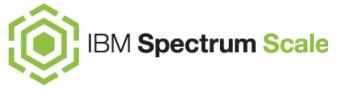

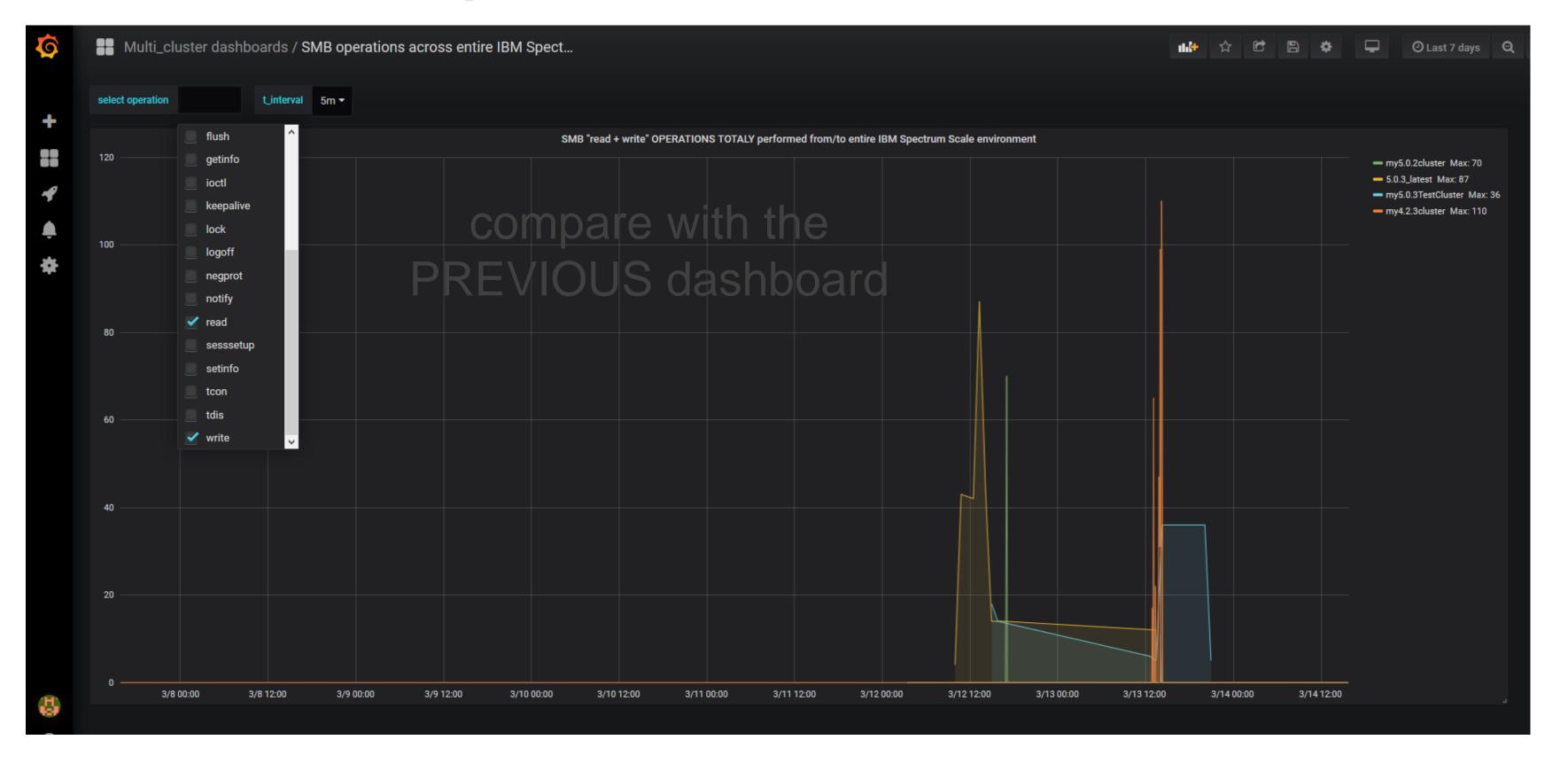

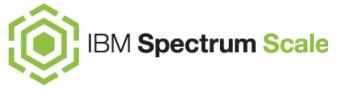

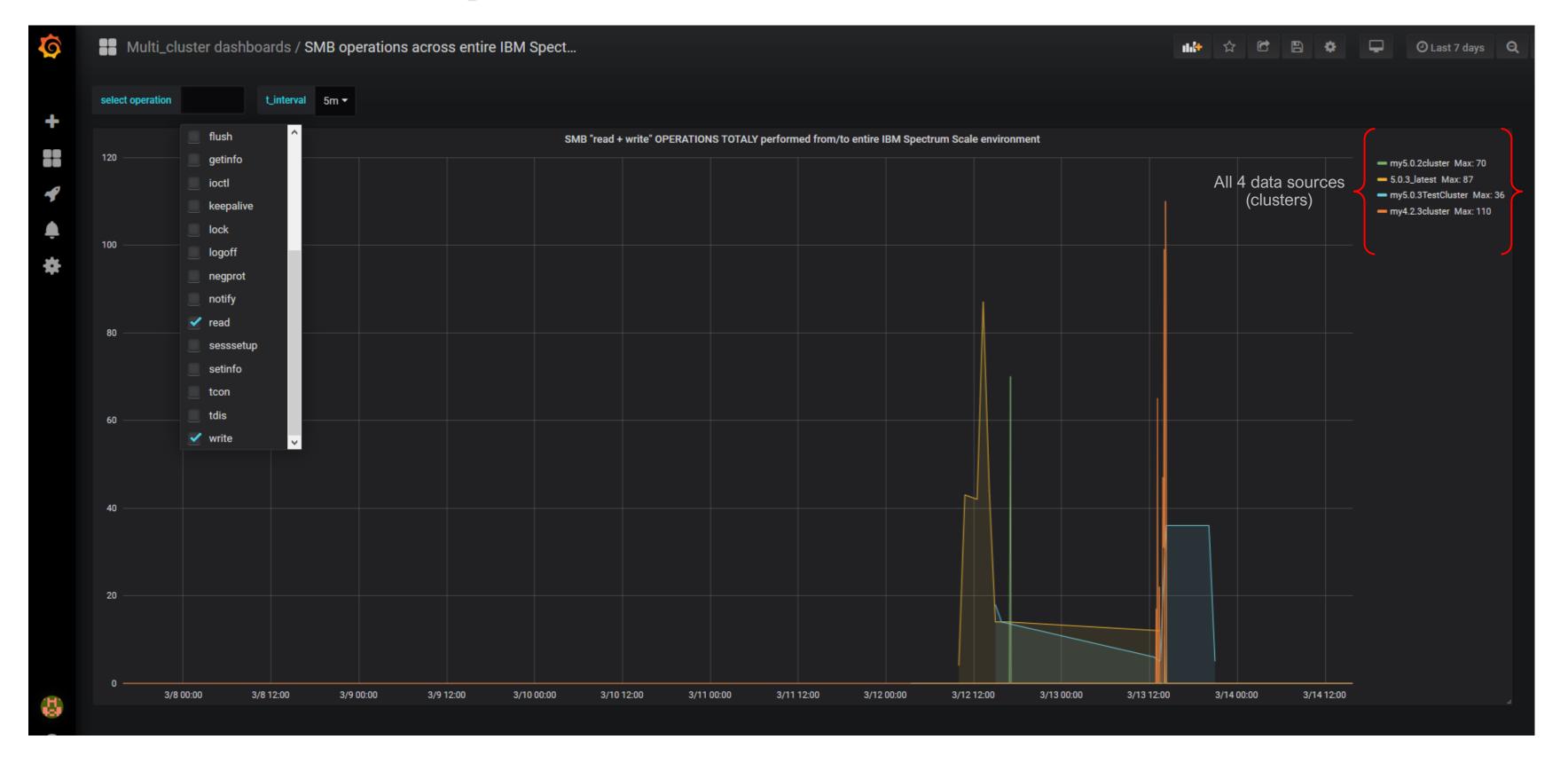

- 1. What is Grafana?
  - a. Evolution & Key concepts
  - b. Grafana features highlights
  - c. Integration with IBM Spectrum Scale
- 2. IBM Spectrum Scale Bridge for Grafana updates
- 3. New bundle 'Example Dashboards'
  - a. Getting Started with 'HOWTO Dashboards'
  - b. Use Case 'SMB operations'
  - c. Use Case 'data transfers to a cloud'
- 4. Performance Data analysis strategies
- 5. Summary
- 6. Reference Materials

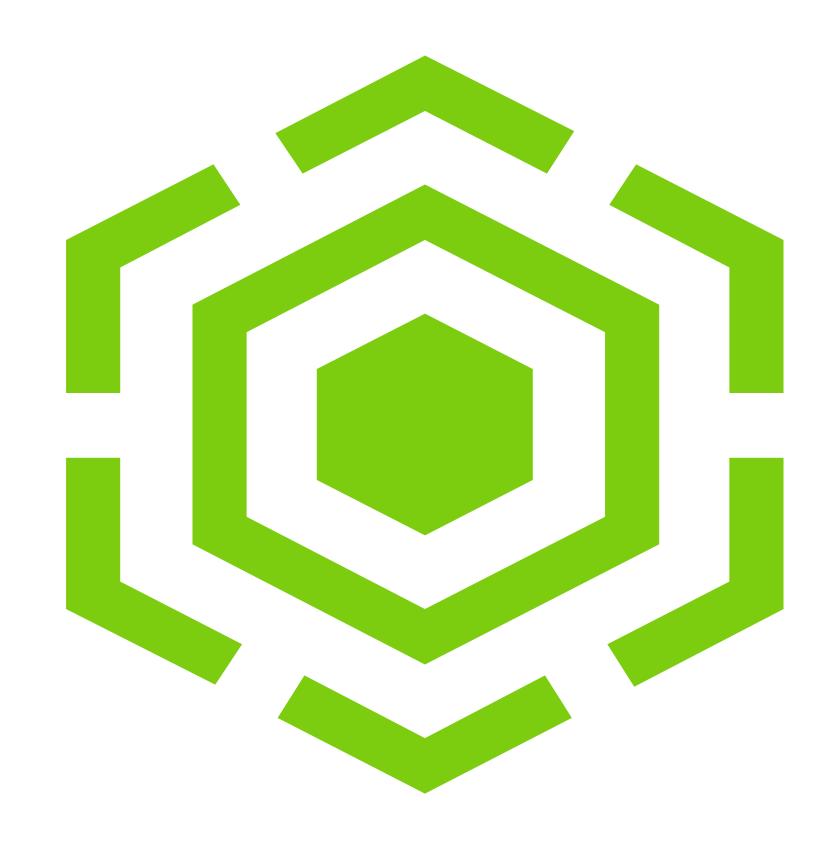

#### Use Case "data transfers to a cloud"

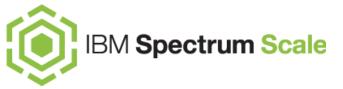

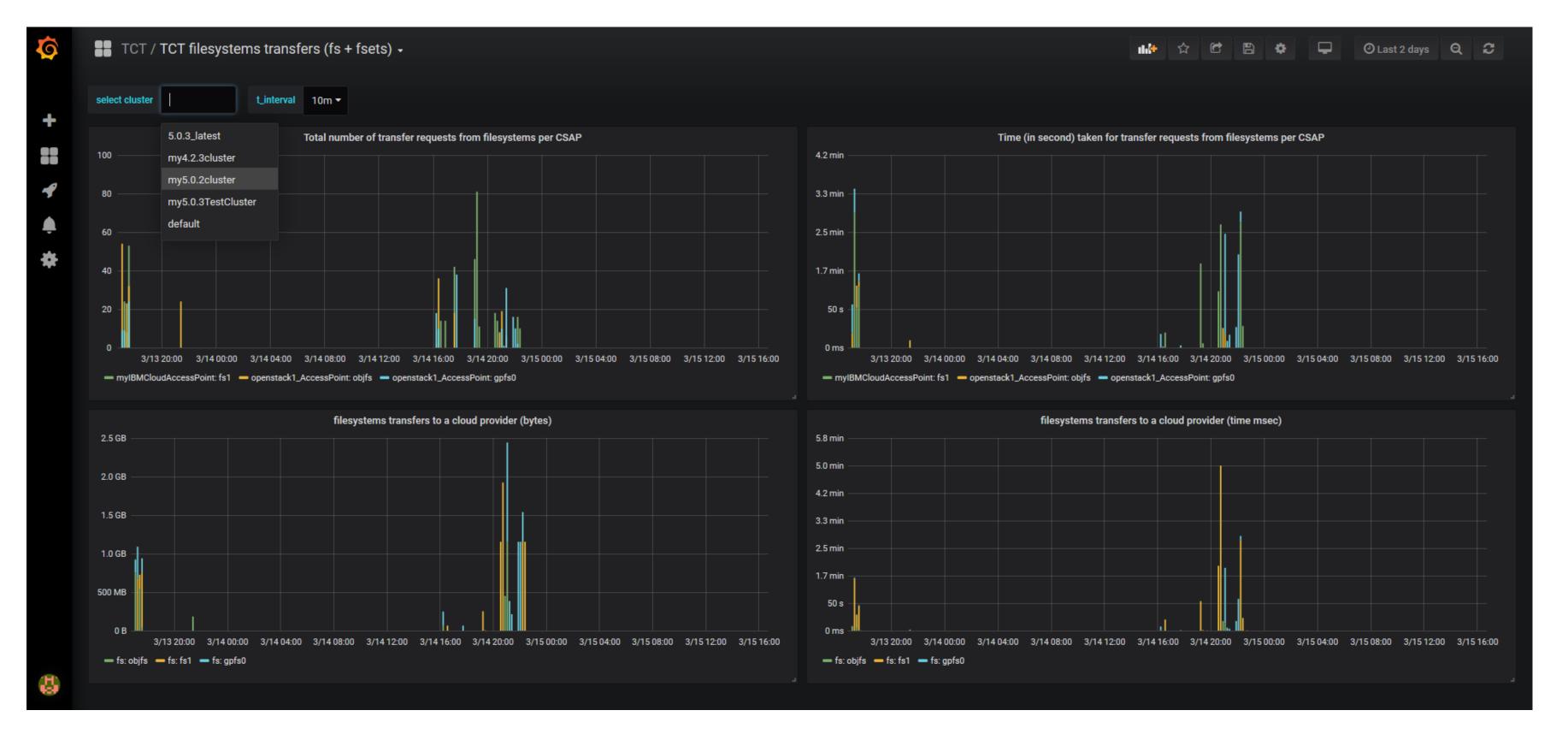

#### Use Case "data transfers to a cloud"

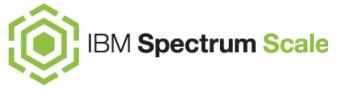

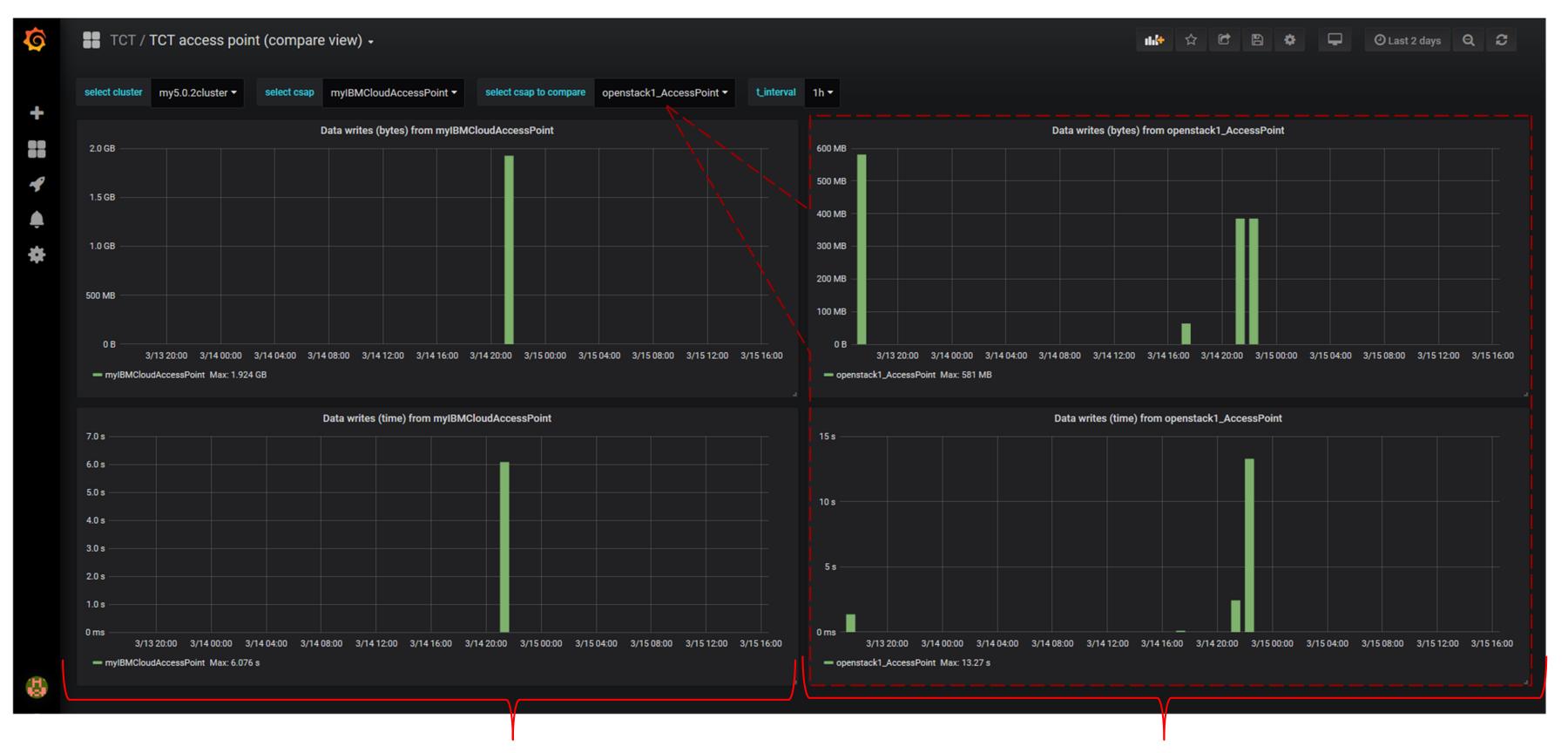

cloud-type = CLEVERSAFE-NEW

cloud-type = OPENSTACK-SWIFT

#### Use Case "data transfers to a cloud"

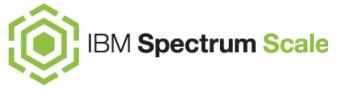

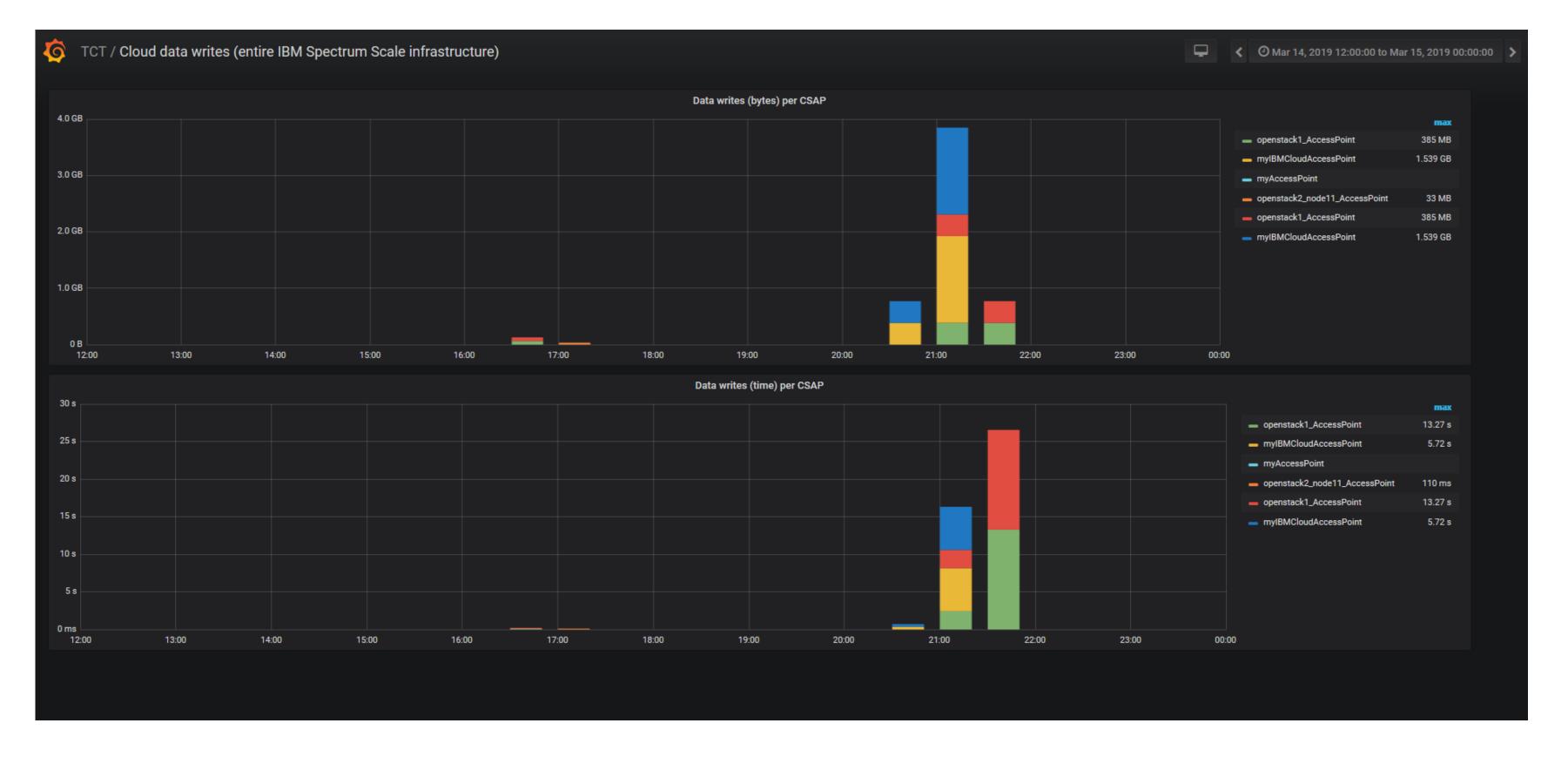

- 1. What is Grafana?
  - a. Evolution & Key concepts
  - b. Grafana features highlights
  - c. Integration with IBM Spectrum Scale
- 2. IBM Spectrum Scale Bridge for Grafana updates
- 3. New bundle 'Example Dashboards'
  - a. Getting Started with 'HOWTO Dashboards'
  - b. Use Case 'SMB operations'
  - c. Use Case 'data transfers to a cloud'

#### 4. Performance Data analysis strategies

- 5. Summary
- 6. Reference Materials

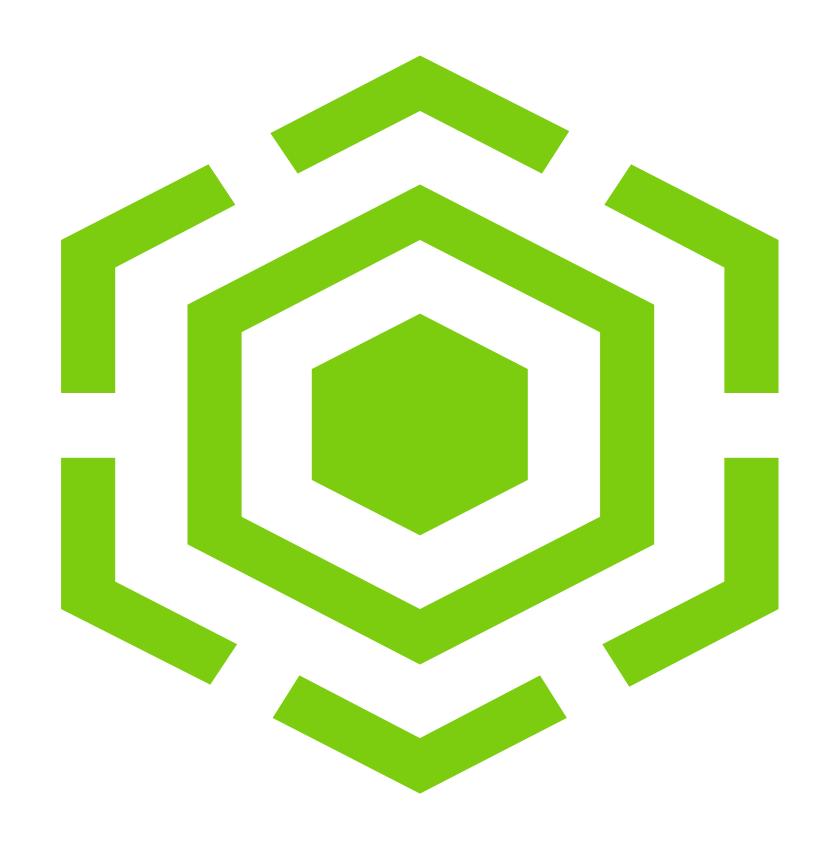

## Performance Data analysis strategies

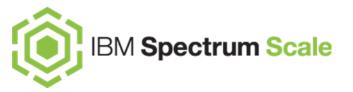

#### Time series analysis goals:

- identifying the nature of the phenomenon represented by the sequence of observations
- forecasting (predicting future values of the time series variable)

## Performance is based on measurements and forecasts in a controlled environment. The performance of IBM Spectrum Scale environment might vary depending on:

- the amount of multiprogramming in the users job stream
- the I/O configuration
- the storage configuration
- the workload processed

## Performance Data analysis strategies

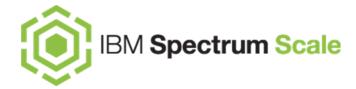

#### **Short time span queries**

- a lot of 'single time series' graphs in one dashboard?
- can benefit from filtering, selecting groups, combining corresponding metrics in a table
- useful for random error observations, examination of anomalies (Monitoring)

#### Wide time span queries

- number of data points more than number of pixels in a display screen?
- thousands of data points per graph can affect response time of the browser
- can benefit from downsampling, aggregating
- useful for creating high level charts, "trend charts" (Trending)

## Performance Data analysis strategies

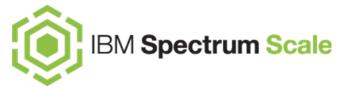

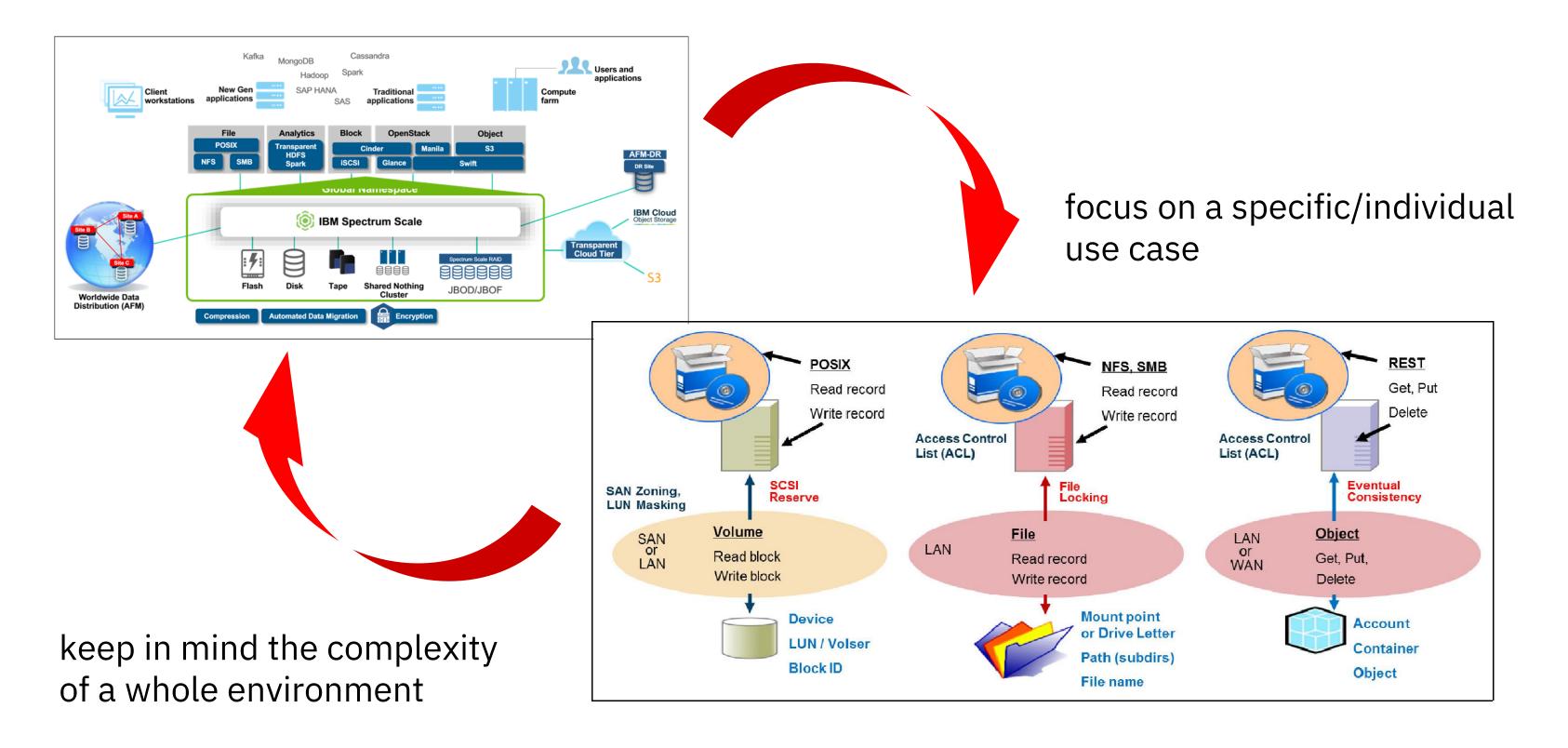

- 1. What is Grafana?
  - a. Evolution & Key concepts
  - b. Grafana features highlights
  - c. Integration with IBM Spectrum Scale
- 2. IBM Spectrum Scale Bridge for Grafana updates
- 3. New bundle 'Example Dashboards'
  - a. Getting Started with 'HOWTO Dashboards'
  - b. Use Case 'SMB operations'
  - c. Use Case 'data transfers to a cloud'
- 4. Performance Data analysis strategies

#### 5. Summary

6. Reference Materials

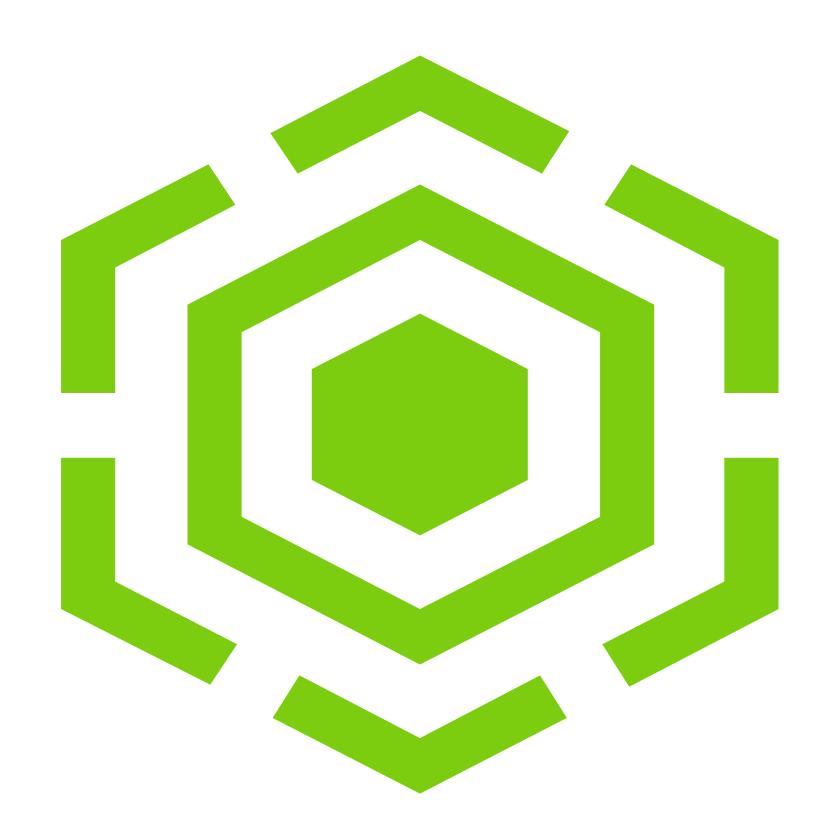

#### Summary

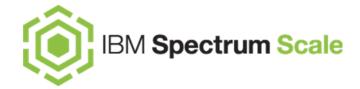

- analysis methods vary depending on use case
- visualizing data provides visibility required for understanding what transpired at a given point in time
- Grafana is one of the most popular dashboard composer software (open source)
- the usage of Grafana is beneficial for:
  - data monitoring of multiple IBM Spectrum Scale clusters
  - > data visualizing for mixed environments
  - large-scale displays throughout
  - > comfortable usability during data research & product development experimentation phase
  - advanced performance monitoring

- 1. What is Grafana?
  - a. Evolution & Key concepts
  - b. Grafana features highlights
  - c. Integration with IBM Spectrum Scale
- 2. IBM Spectrum Scale Bridge for Grafana updates
- 3. New bundle 'Example Dashboards'
  - a. Getting Started with 'HOWTO Dashboards'
  - b. Use Case 'SMB operations'
  - c. Use Case 'data transfers to a cloud'
- 4. Performance Data analysis strategies
- 5. Summary
- 6. Reference Materials

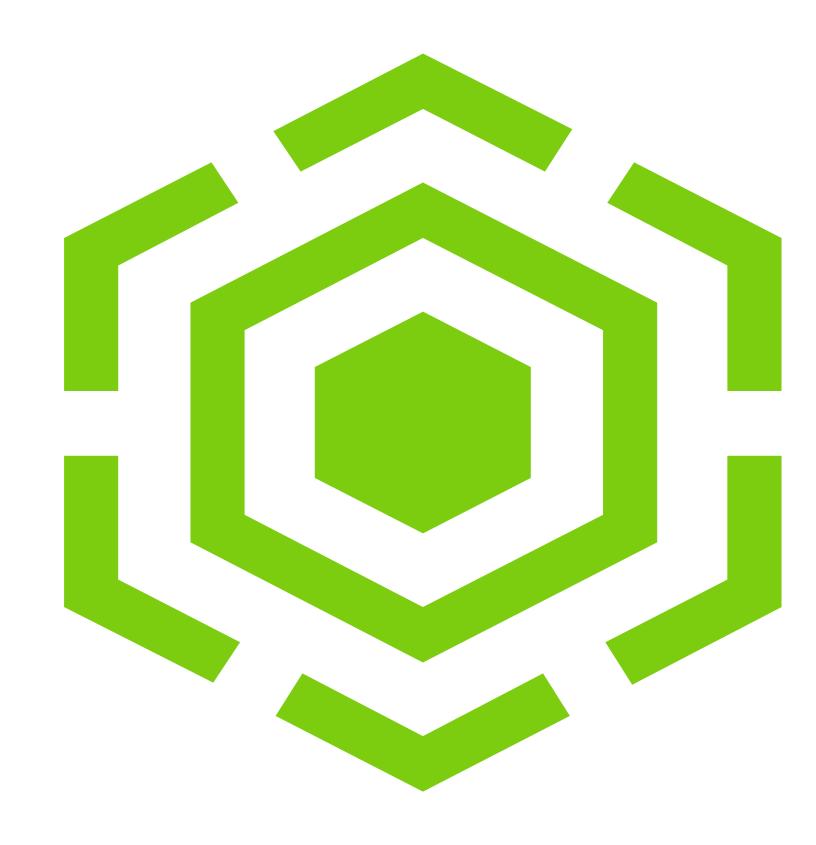

#### Reference Materials

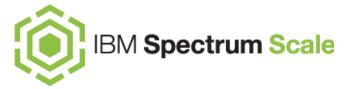

#### IBM Spectrum Scale bridge for Grafana

- IBM Spectrum Scale Bridge for Grafana on the developerWorks/IBM Spectrum Scale Wiki
- IBM Spectrum Scale bridge for Grafana in the IBM Knowledge Center

#### IBM Spectrum Scale useful links

- IBM Spectrum Scale Performance Monitoring
- IBM Spectrum Scale Viewing and analyzing the performance data
- IBM Spectrum Scale list of performance metrics
- Enabling Hybrid Cloud Storage for IBM Spectrum Scale Using Transparent Cloud Tiering
- A Deployment Guide for IBM Spectrum Scale Unified File and Object Storage
- Cloud Object Storage as a Service
- IBM Software-Defined Storage Guide

#### Reference Materials

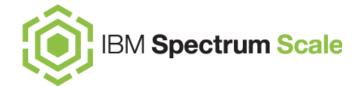

#### Grafana

- http://docs.grafana.org/
- https://community.grafana.com/c/howto/faq
- Checkout the <a href="CHANGELOG.md">CHANGELOG.md</a> file for a complete list of new features, changes, and bug fixes

#### **External materials**

- http://opentsdb.net/docs/build/html/user\_guide/query/aggregators.html
- http://opentsdb.net/docs/build/html/user\_guide/query/performance.html
- http://docs.cherrypy.org/en/latest/
- https://guides.github.com/features/mastering-markdown/
- https://logz.io/blog/grafana-vs-kibana/
- <a href="https://www.betterevaluation.org/en/evaluation-options/timeseriesanalysis">https://www.betterevaluation.org/en/evaluation-options/timeseriesanalysis</a>

#### **Experts talks (articles in German)**

- <a href="https://www.embarc.de/wp-content/uploads/2016/08/Traenen\_luegen\_nicht-Dashboards\_schon\_deploy.pdf">https://www.embarc.de/wp-content/uploads/2016/08/Traenen\_luegen\_nicht-Dashboards\_schon\_deploy.pdf</a>
- https://www.admin-magazin.de/Das-Heft/2017/06/Skalierbares-Monitoring-mit-Prometheus
- http://www.linux-magazin.de/downloads/der-datenvisualisierer-grafana-und-seine-backends/attachment/034-039\_grafana/
- https://www.informatik-aktuell.de/entwicklung/methoden/monitoring-das-maechtigste-werkzeug-fuer-cloud-microservices-und-business.html

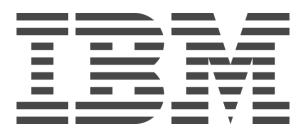